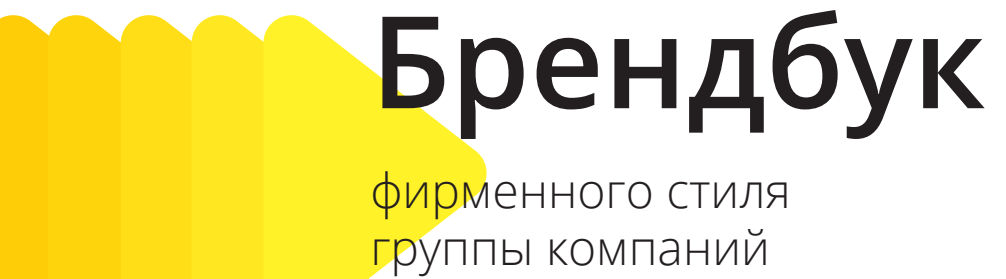

«Касса24»

# Логотип **Составляющие**

Логотип представляет собой единый комплекс, состоящий из фирменного знака и начертания названия.

Логотип может быть использован в горизонтальной и вертикальной компоновке.

Вертикальный вариант компоновки является дополнительным. При размещении фирменного блока на полиграфической продукции или рекламных носителях, размеры или пропорции которых не позволяют использовать горизонтальный вариант, возможно использование вертикального варианта построения фирменного блока.

**х - высота фирменного знака**

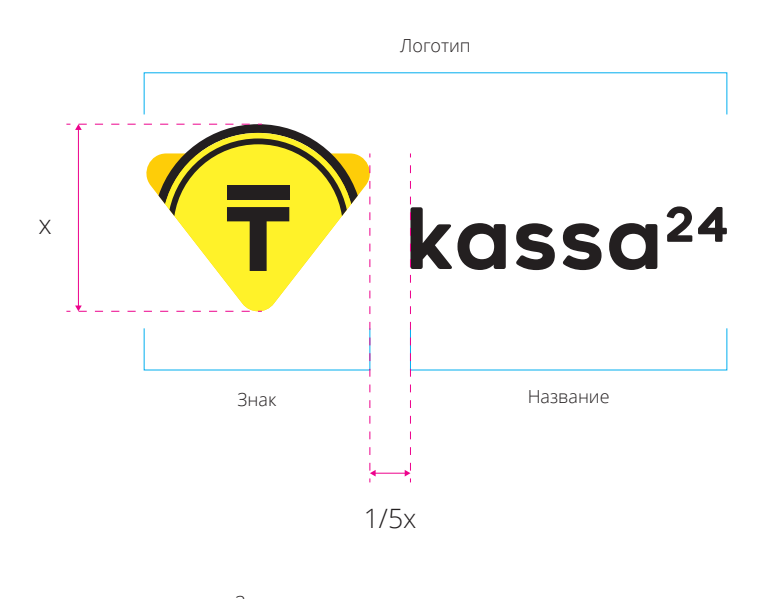

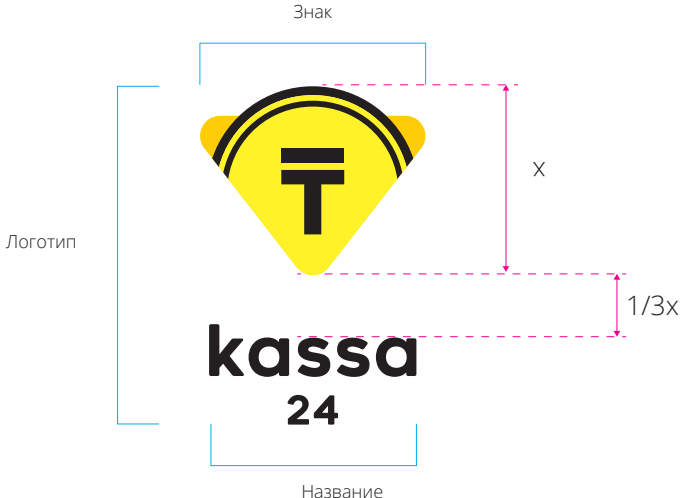

1

2

3

# **Свободное поле Горизонтальный логотип**

- Свободное поле необходимо соблюдать для обеспечения читаемости логотипа. В свободное поле не должны попадать графические, фотографические, тексто вые или другие элементы макета.
- Граница логотипа необходима для выравнивания логотипа в макете и измерения его размеров. За единицу измерения на данной иллюстрации взята высота знака (X).
- Минимальные размеры логотипа для печати и веб-среды.

**х - высота фирменного знака**

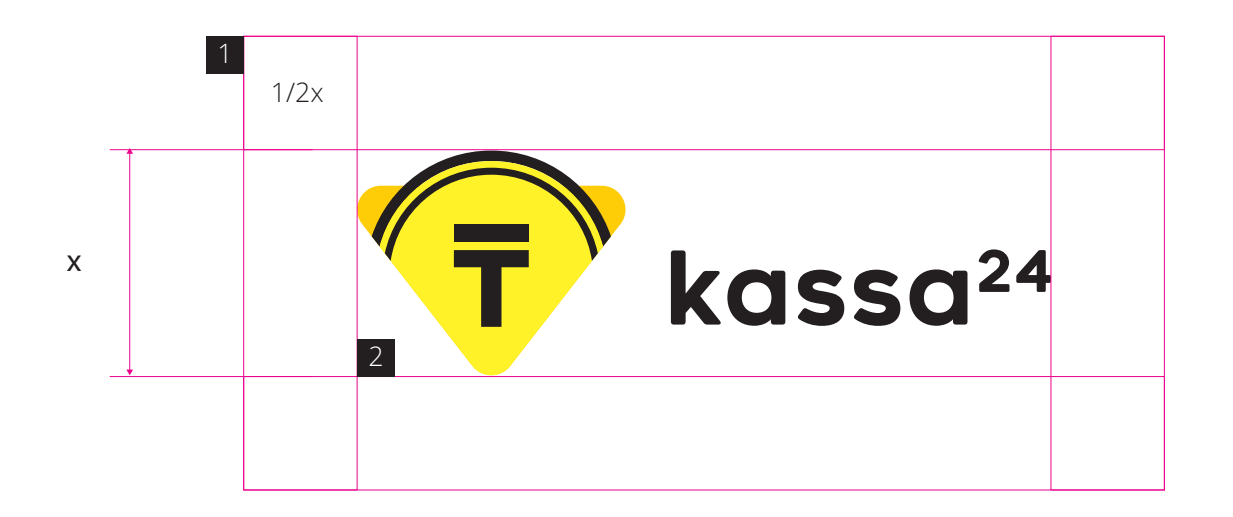

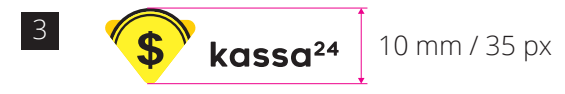

1

3

# **Свободное поле Вертикальный логотип**

- Свободное поле необходимо соблюдать для обеспечения читаемости логотипа. В свободное поле не должны попадать графические, фотографические, текстовые или другие элементы макета.
- Граница логотипа необходима для выравнивания логотипа в макете и измерения его размеров. За единицу измерения на данной иллюстрации взята высота знака (X). 2
	- Минимальные размеры логотипа для печати и веб-среды.

**х - высота фирменного знака**

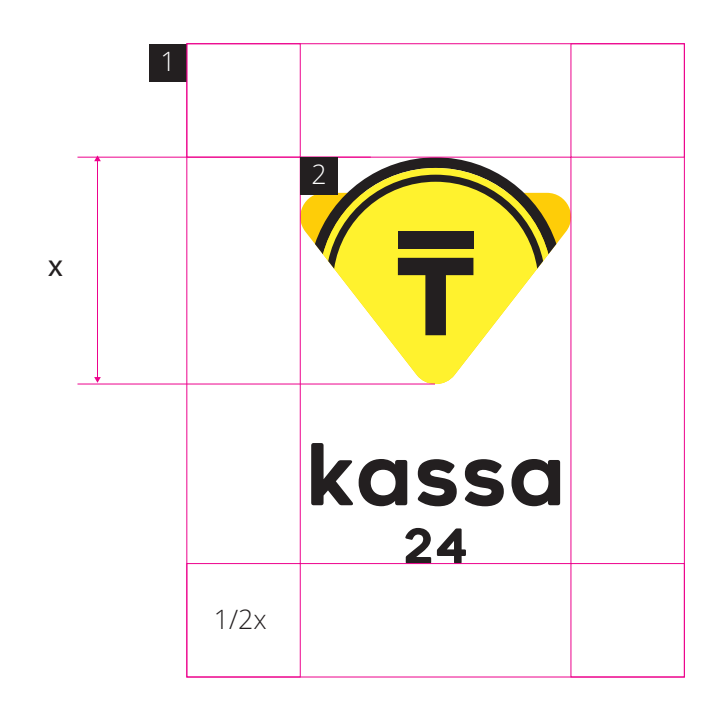

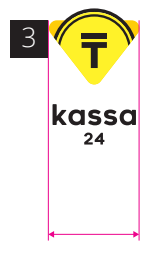

12 mm / 40 px

## **Цветовые версии логотипа Семейства 24**

- Цветная версия логотипа для применения на белом фоне. 1
- 2 Монохромная версия логотипа для применения на белом фоне, когда применение цветной версии невозможно. Например, на факс-бланке, чеке.
- 3 Одноцветная версия логотипа для применения на белом фоне, когда применение цветной версии невозможно. Например, на факс-бланке, чеке, при гравировке и т. д.
- 4 Одноцветная версия логотипа для применения на черном фоне. Например, в ч/б газете, при гравировке и т. д.
- 5 Одноцветная версия логотипа для применения на черном фоне, также применяется на фирменных цветах.

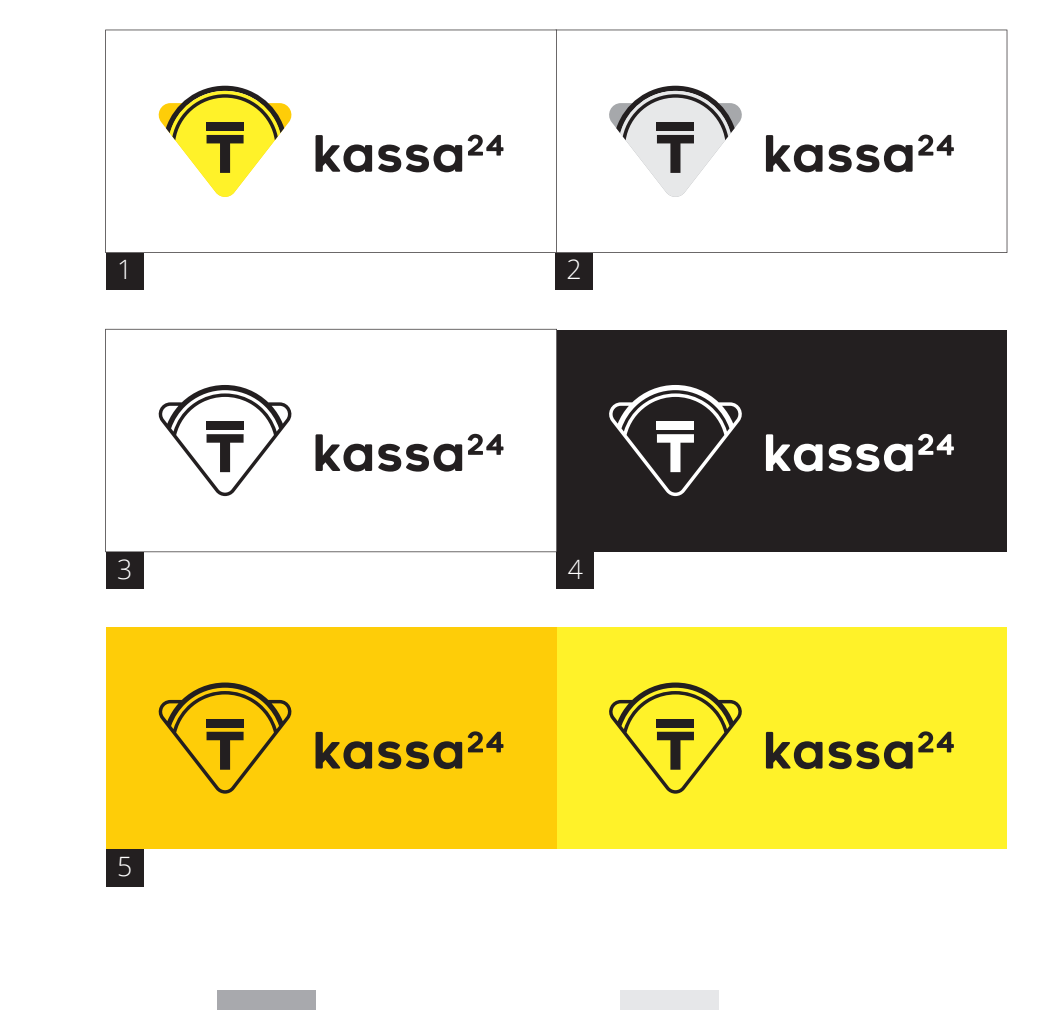

CMYK 0 19 100 0<br>RGB 255 205 3 RGB 255 205 3

CMYK 0 0 90 0<br>RGB 255 243 4 255 243 42

CMYK 0 0 0 100<br>RGB 35 31 32 35 31 32

CMYK 0 0 0 40 167 169 172 CMYK 0 0 0 10<br>RGB 230 231 2 230 231 232

## **Цветовые версии логотипа Семейства Pult**

- Цветная версия логотипа для применения на белом фоне. 1
- 2 Монохромная версия логотипа для применения на белом фоне, когда применение цветной версии невозможно. Например, на факс-бланке, чеке.
- $\overline{\phantom{a}}$ Одноцветная версия логотипа для применения на белом фоне, когда применение цветной версии невозможно. Например, на факс-бланке, чеке, при гравировке и т. д.
- 4 Одноцветная версия логотипа для применения на черном фоне. Например, в ч/б газете, при гравировке и т. д.
- 5 Одноцветная версия логотипа для применения на черном фоне, также применяется на фирменных цветах.

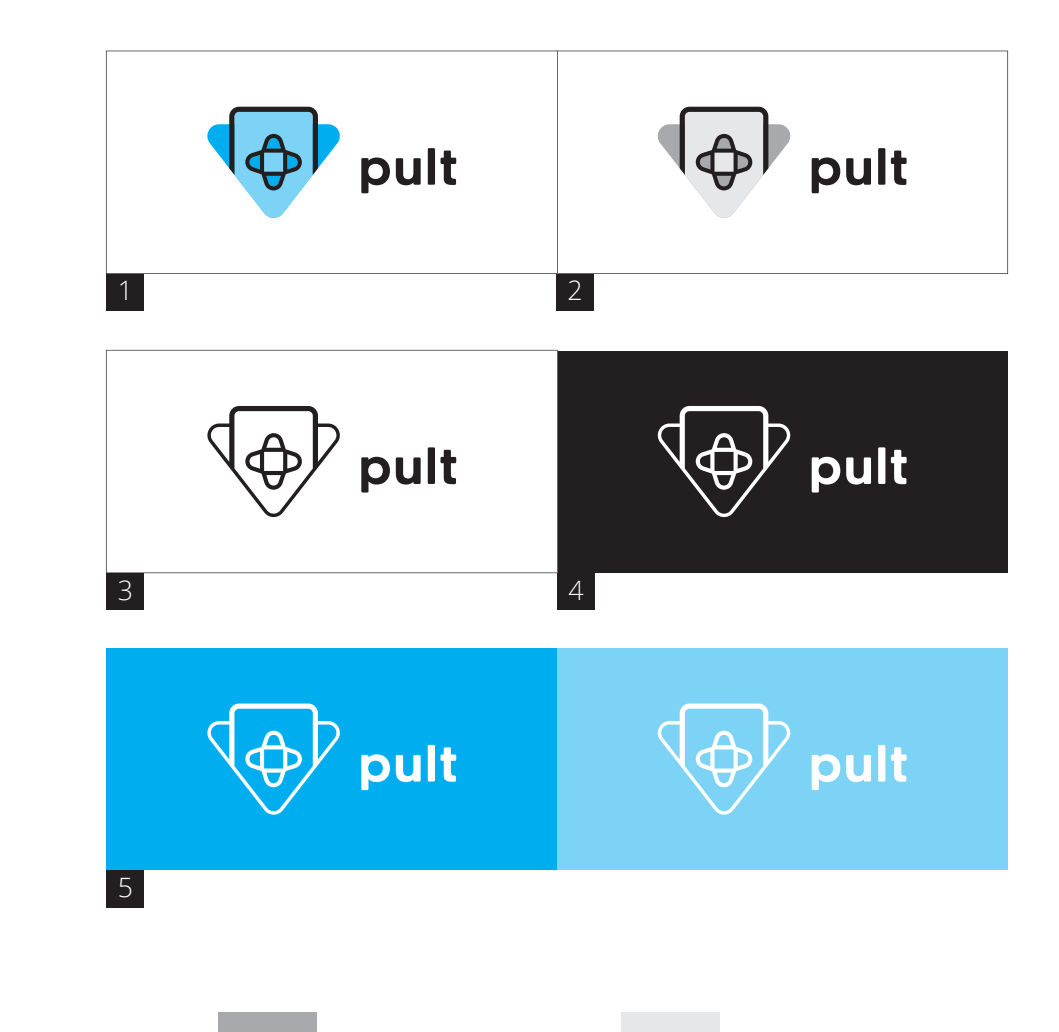

CMYK 100 0 0 0<br>RGB 0 174 239 0 174 239

CMYK 45 0 0 0<br>RGB 123 211 2 RGB 123 211 247

CMYK 0 0 0 100<br>RGB 35 31 32 35 31 32

CMYK 0 0 0 40 167 169 172

CMYK 0 0 0 10<br>RGB 230 231 2 RGB 230 231 232

## **Цветовые версии логотипа Семейства My**

- 1 Цветная версия логотипа для применения на белом фоне.
- 2 Монохромная версия логотипа для применения на белом фоне, когда применение цветной версии невозможно. Например, на факс-бланке, чеке.
- 3 Одноцветная версия логотипа для применения на белом фоне, когда применение цветной версии невозможно. Например, на факс-бланке, чеке, при гравировке и т. д.
- 4 Одноцветная версия логотипа для применения на черном фоне. Например, в ч/б газете, при гравировке и т. д.
- 5 Одноцветная версия логотипа для применения на черном фоне, также применяется на фирменных цветах.

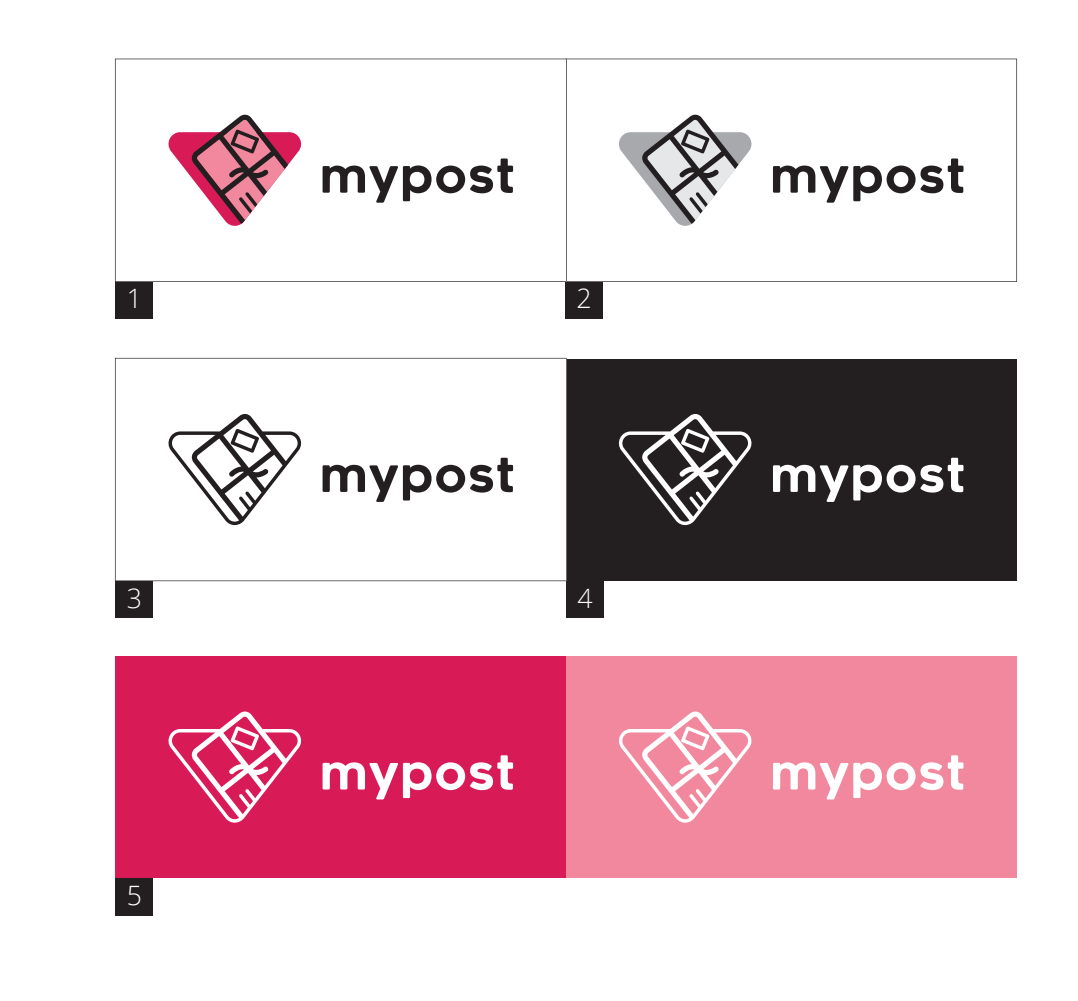

CMYK 9 100 54 0<br>RGB 220 28 88 220 28 88

CMYK 1 59 19 0<br>RGB 240 135 15 RGB 240 135 157

CMYK 0 0 0 100<br>RGB 35 31 32 35 31 32

CMYK 0 0 0 40 167 169 172 CMYK 0 0 0 10<br>RGB 230 231 2 RGB 230 231 232

# **Использование на дробном фоне**

В случаях, когда логотип располагается на сложном или «неудобном» фоне, рекомендуется использовать одноцветную версию логотипа в белом цвете и стараться расположить его на фоне в месте, максимально контрастном по отношению к логотипу.

Если данный вариант не подходит, следует использовать альтернативный вариант размещения на плашке.

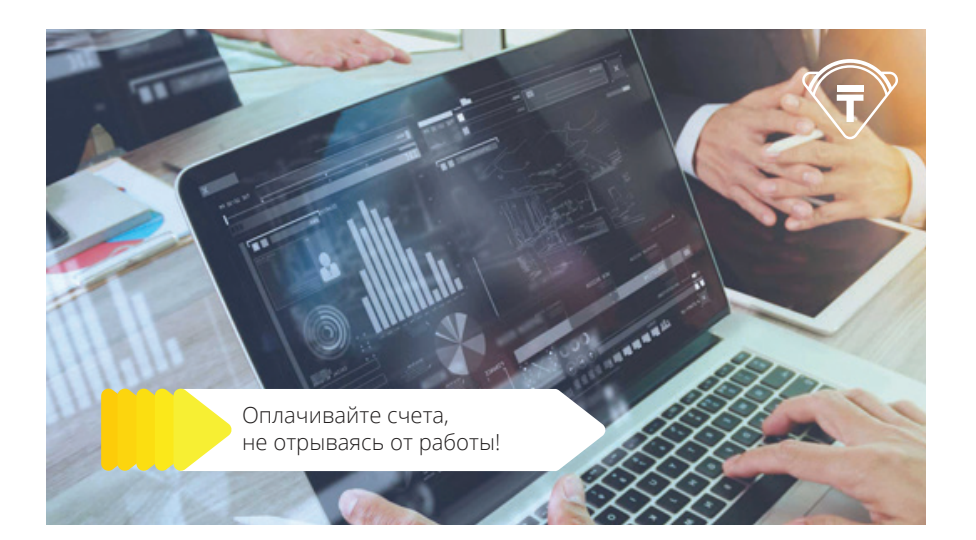

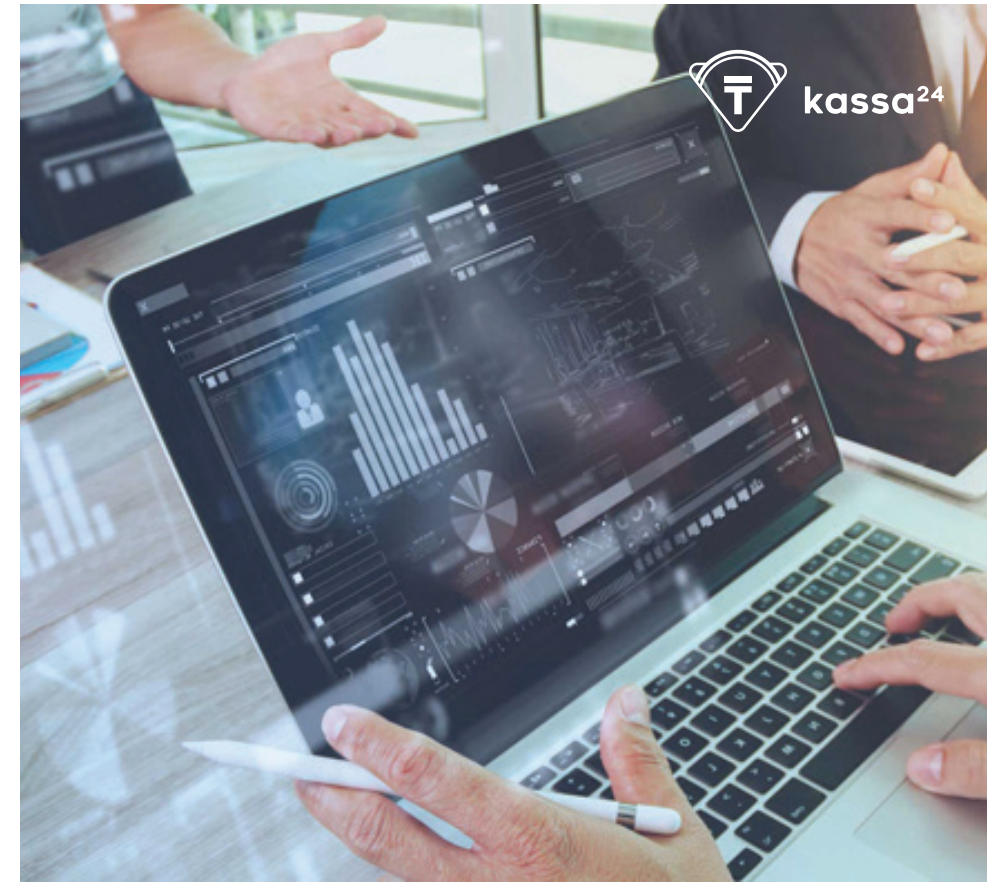

# **Использование на дробном фоне Альтернативный вариант на плашке**

В случаях, когда одноцветная версия логотипа плохо располагается на сложном или «неудобном» фоне, рекомендуется использовать горизонтальную версию логотипа с прямоугольной плашкой со скошенным углом.

Размер плашки напрямую зависит от охранного поля знака.

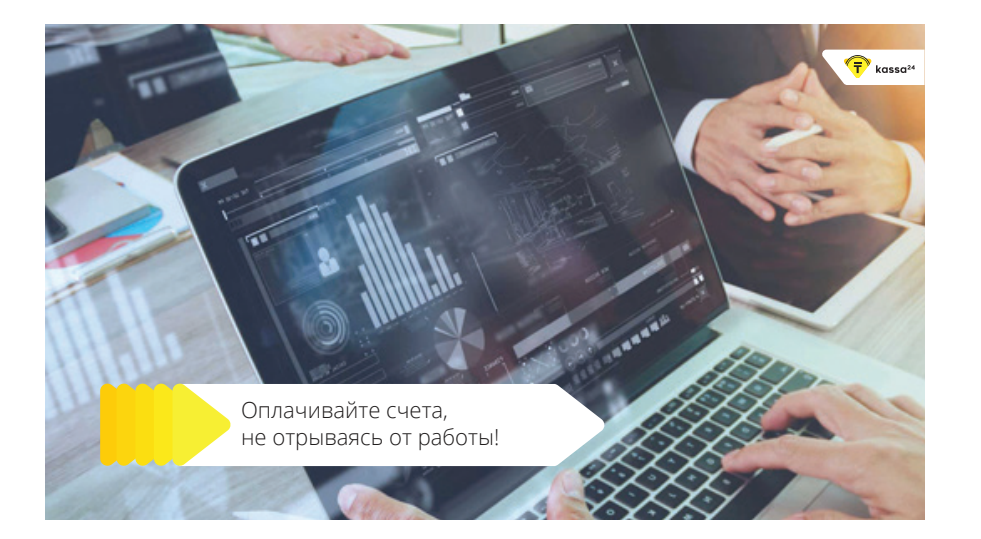

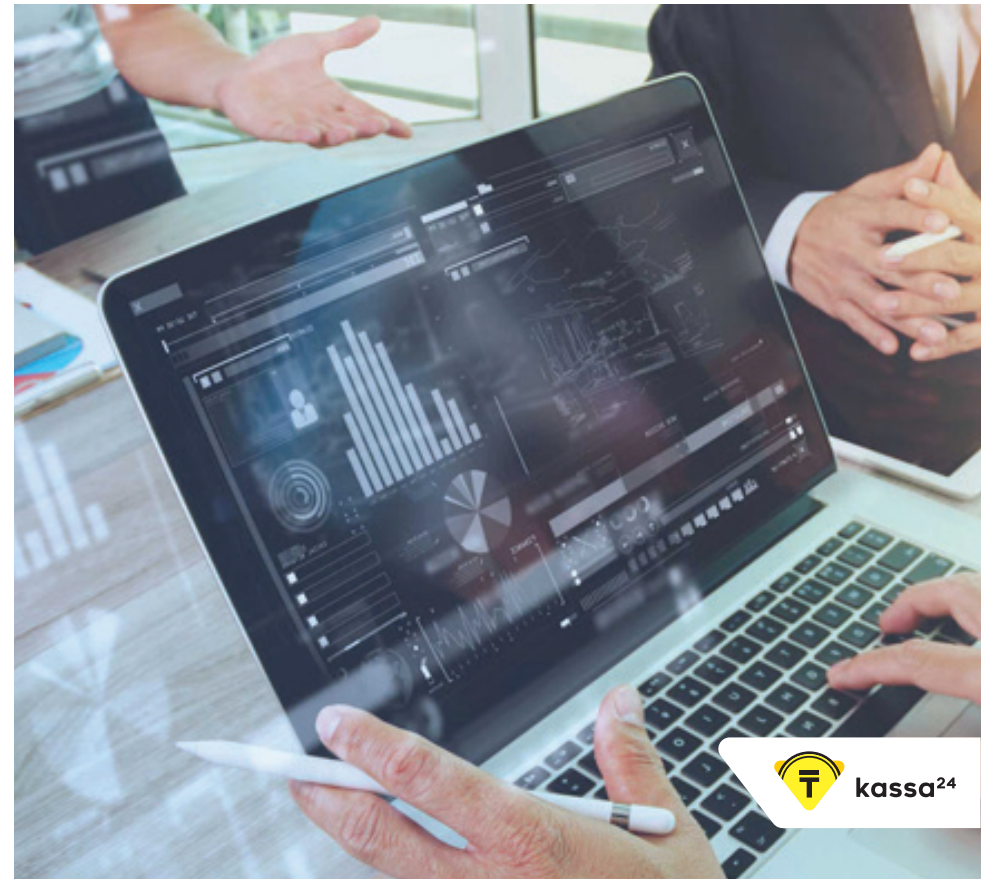

## **Недопустимые варианты использования**

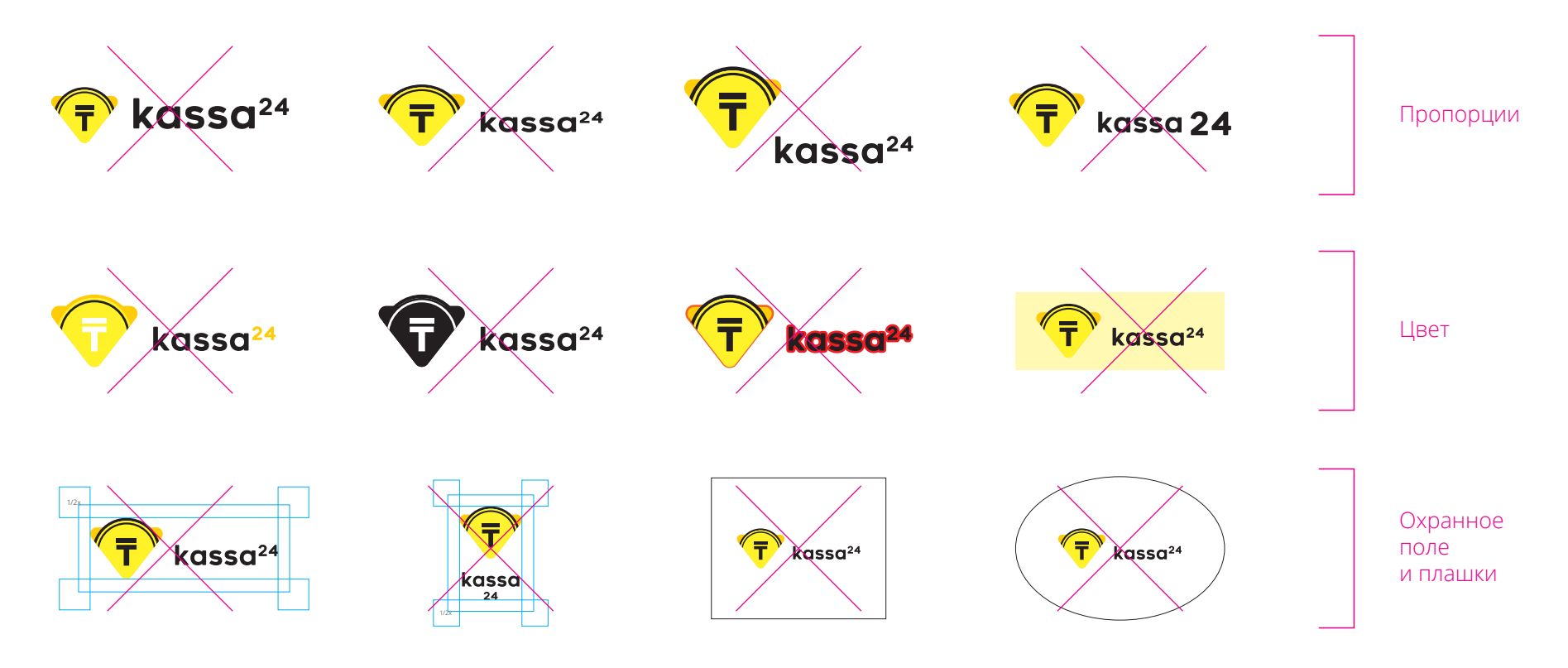

Приведенные примеры иллюстрируют проблемные ситуации, которые необходимо избегать при использовании логотипа.

Эти примеры не являются полным перечнем неправильных вариантов использования, но дают представление о том, как нельзя изображать логотип.

# Логотип **Кобрендинг**

При кобрендинге (совместном использовании логотипов на одном носителе) логотип партнера всегда располагается справа.

Толщина линии, разделяющей логотипы, равна 1/29Х.

Величина Х соответствует этой же величине в свободном поле логотипа (смотрите раздел «Логотип. Свободное поле»).

Розовая линия соответствует максимальным границам логотипа партнера.

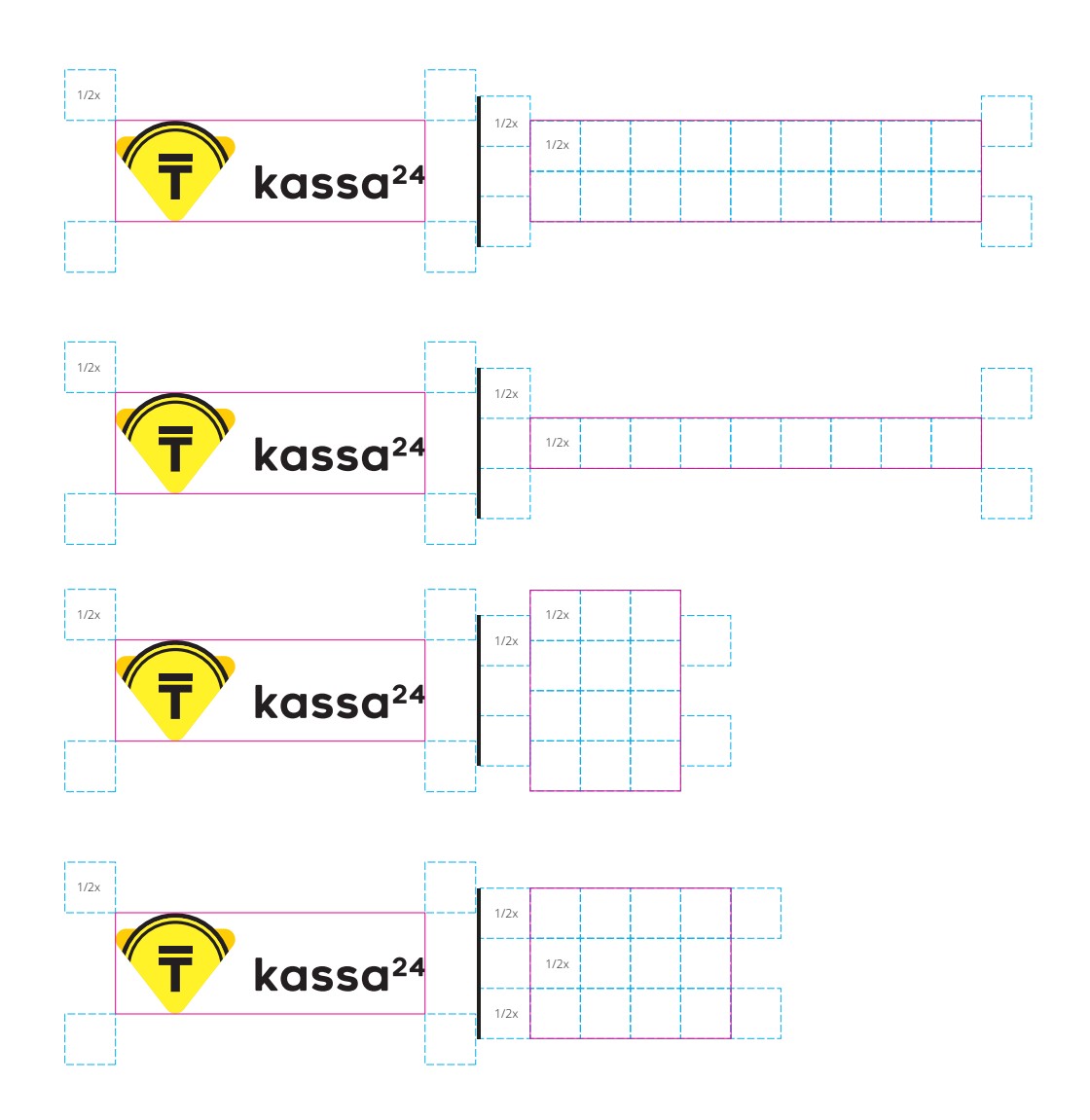

**Все логотипы Семейства 24**

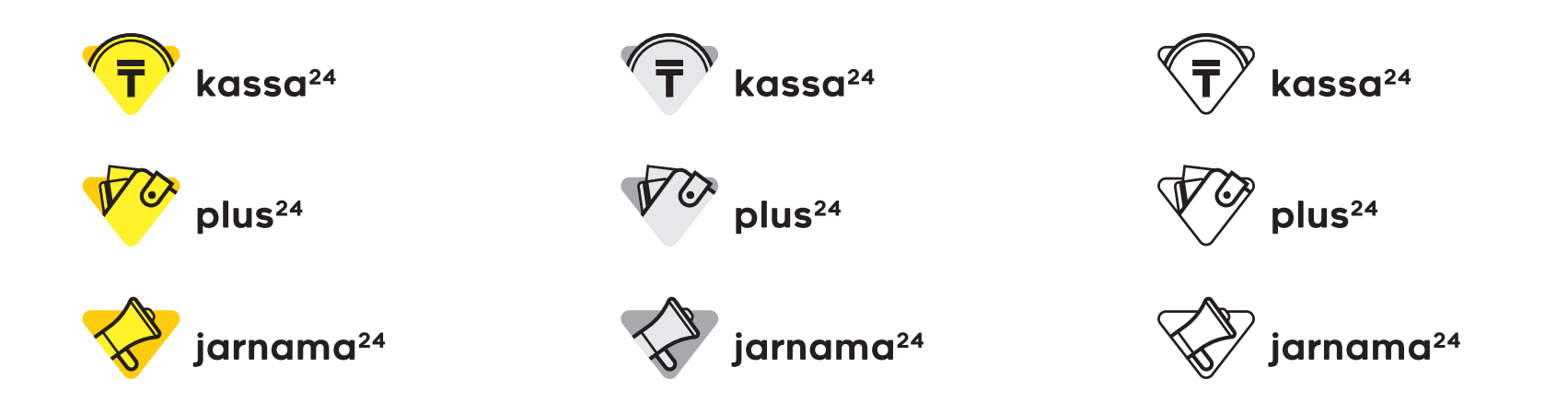

# **Все логотипы Семейства My**

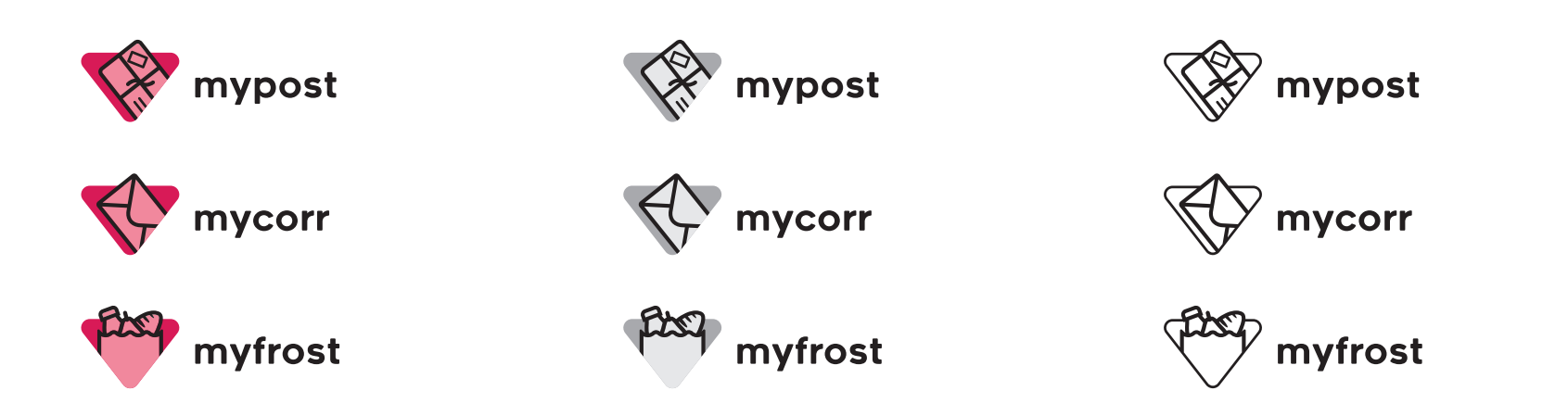

# **Все логотипы Семейства Pult**

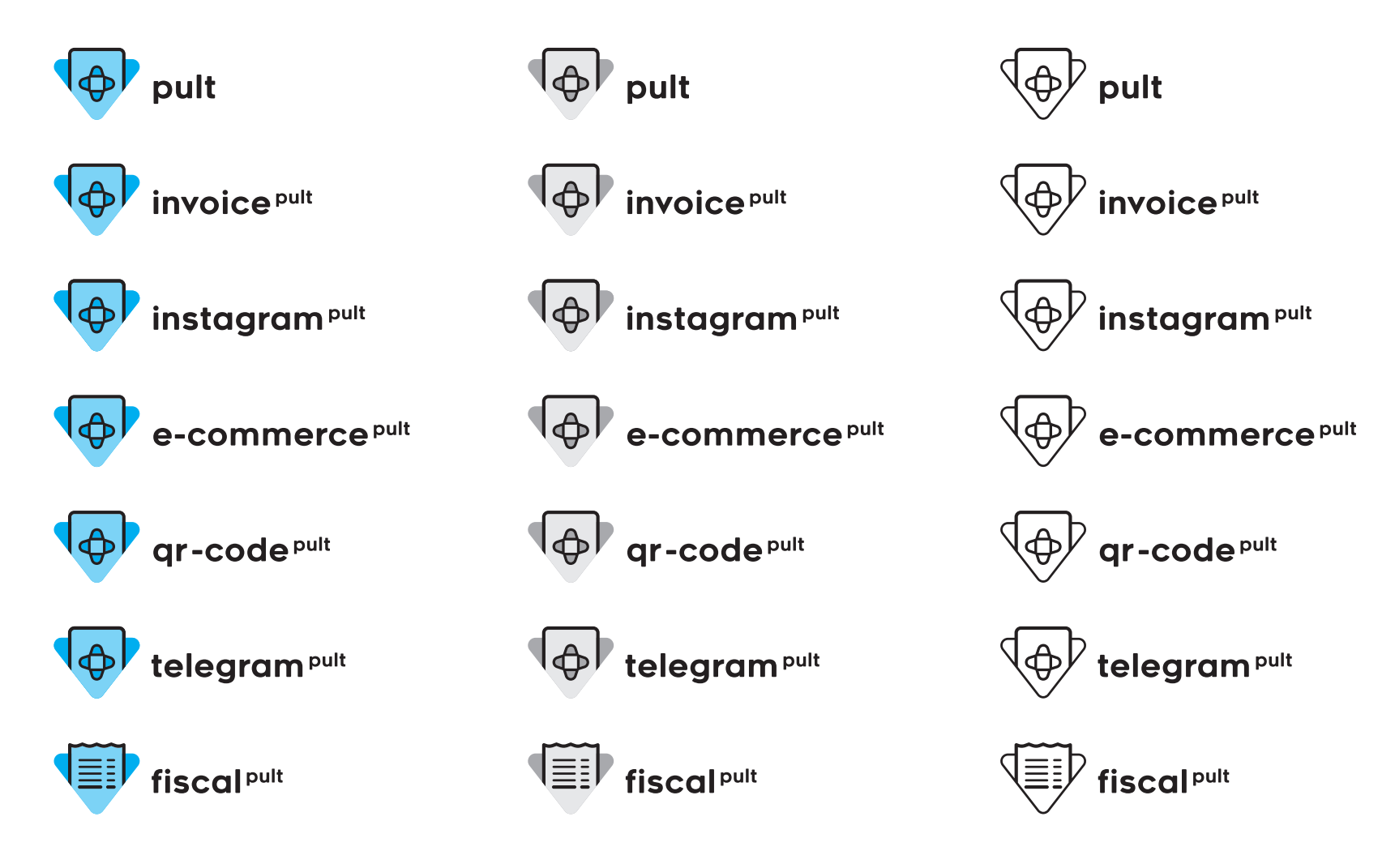

# **Типографика**

# Типографика **Основной шрифт Open Sans**

Основными шрифтами являются шрифты семейства Open Sans.

Эти шрифты должны использоваться во всех материалах, произведенных типографским способом, на электронных носителях, в оформлении пространств.

# abcdefghjklmnopqrstuvwxyz ABCDEFGHJKLMNOPQRSTUVWXYZ 0123456789 (,.;!?@#%&\*\$)

Open Sans Light

Используется для написания объемных текстов, подзаголовков.

# **abcdefghjklmnopqrstuvwxyz ABCDEFGHJKLMNOPQRSTUVWXYZ 0123456789 (,.;!?@#%&\*\$)**

Open Sans Semibold

Используется для написания заголовков и акцидентного выделения в тексте.

# **abcdefghjklmnopqrstuvwxyz ABCDEFGHJKLMNOPQRSTUVWXYZ 0123456789 (,.;!?@#%&\*\$)**

Open Sans ExtraBold

Используется для написания заголовков при двуязычии в материалах, чтобы визуально отделить два языка в заголовке.

### Типографика

## **Дополнительный шрифт Arial**

Дополнительными шрифтами являются шрифты семейства Аrial.

Эти шрифты должны использоваться во всех офисных программах Microsoft Office.

# abcdefghjklmnopqrstuvwxyz ABCDEFGHJKLMNOPQRSTUVWXYZ 0123456789 (,.;!?@#%&\*\$)

Arial Regular

Используется для написания объемных текстов, подзаголовков.

# **abcdefghjklmnopqrstuvwxyz ABCDEFGHJKLMNOPQRSTUVWXYZ 0123456789 (,.;!?@#%&\*\$)**

Arial Bold

.<br>Используется для написания заголовков и акцидентного выделения в тексте.

# **Цветовая палитра**

Цвета

# **Фирменная палитра**

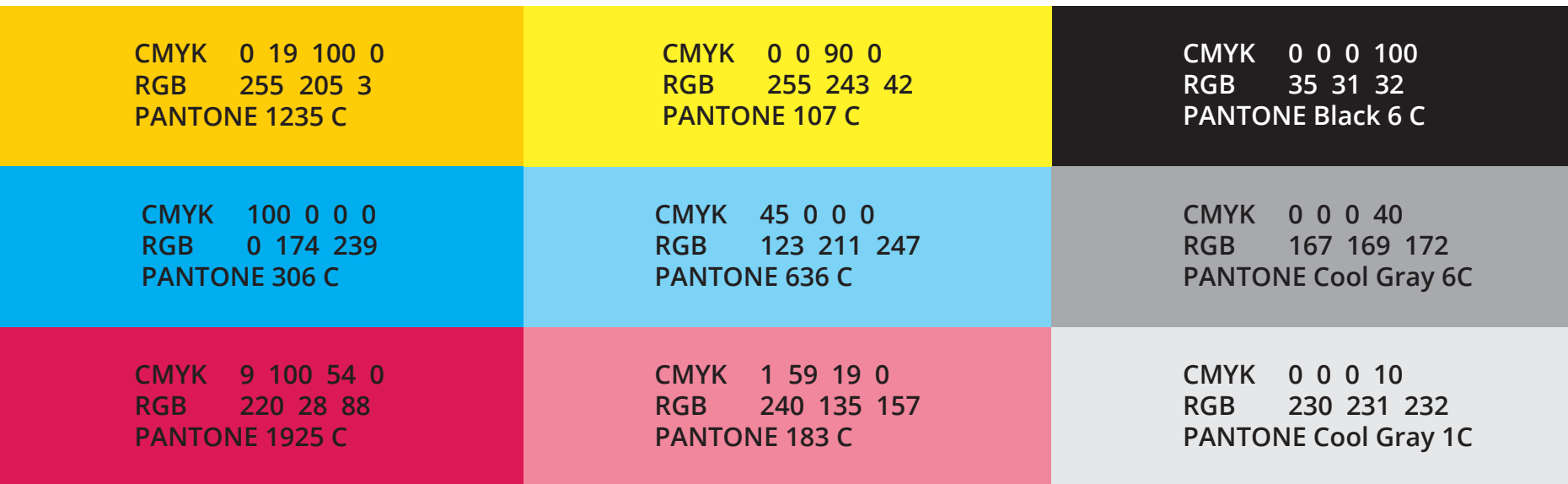

Основные цвета применяются при 1 создании всех стилеобразующих элементов.

Белый цвет является основным фоновым цветом. 2

Цвета

## **Цветовая палитра cтилеобразующих элементове**

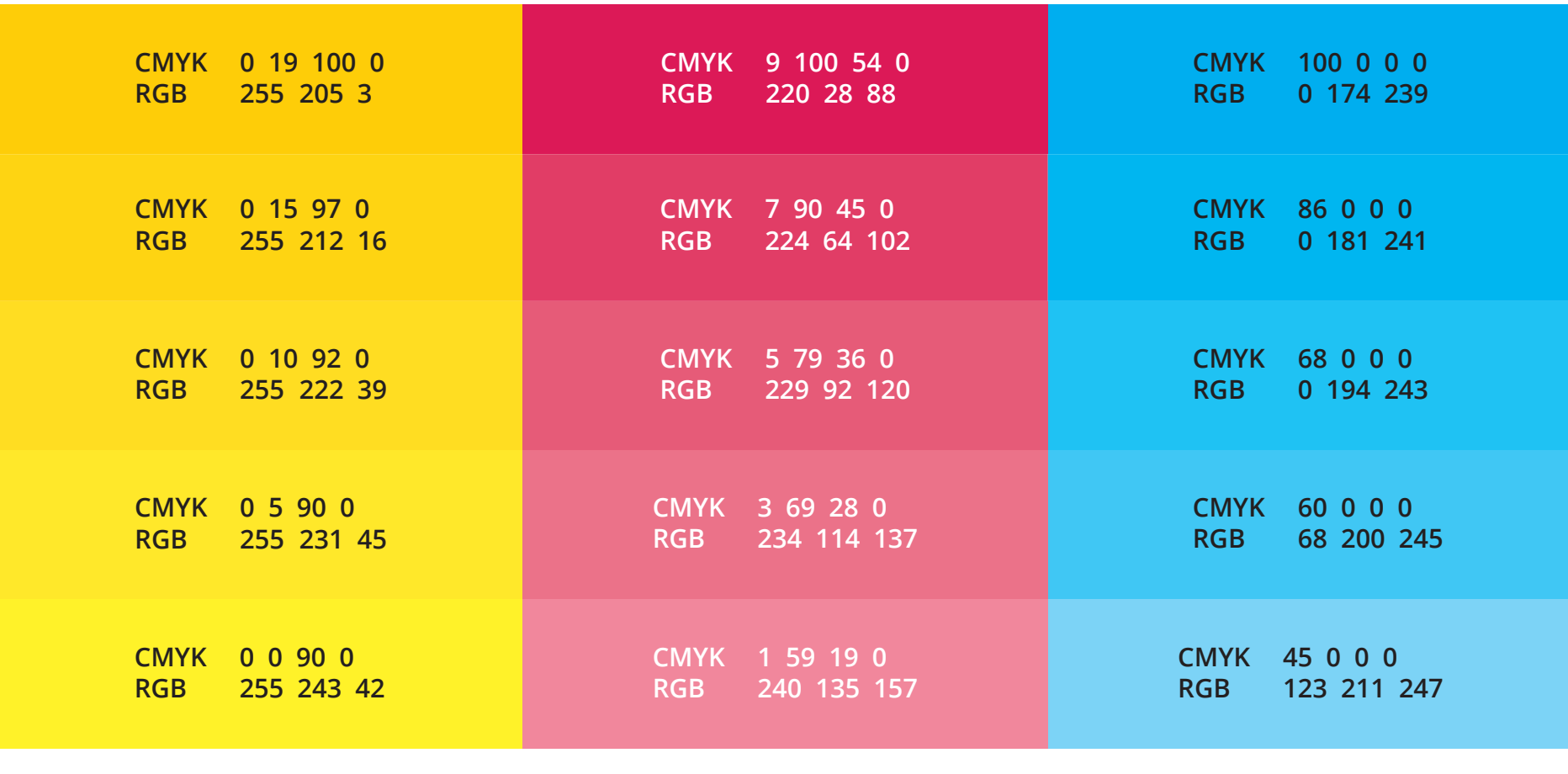

Группа компаний 24 Группа компаний My Группа компаний Pult

# **Стилеобразующая система**

# **Обзор** Стилеобразующая система

Любой носитель дизайна оформляется с помощью стилеобразующих элементов. Всего существует пять элементов.

В зависимости от цели их можно использовать вместе и по отдельности.

Логотип присутствует на всех носителях дизайна.

1

- Элемент «Шлейф». У каждой группы компаний шлейф имеет свою цветовую схему. 2
- Элемент «Стрелка». Используется как контейнер для изображений и как графический элемент. 3
- Текстовые блоки. Элемент, выполненный фирменным шрифтом OpenSans.  $\overline{4}$
- Фирменный паттерн. Дополнительный элемент. Применяется как самостоятельный объект для заполнения второстепенных поверхностей и в веб-среде. 5

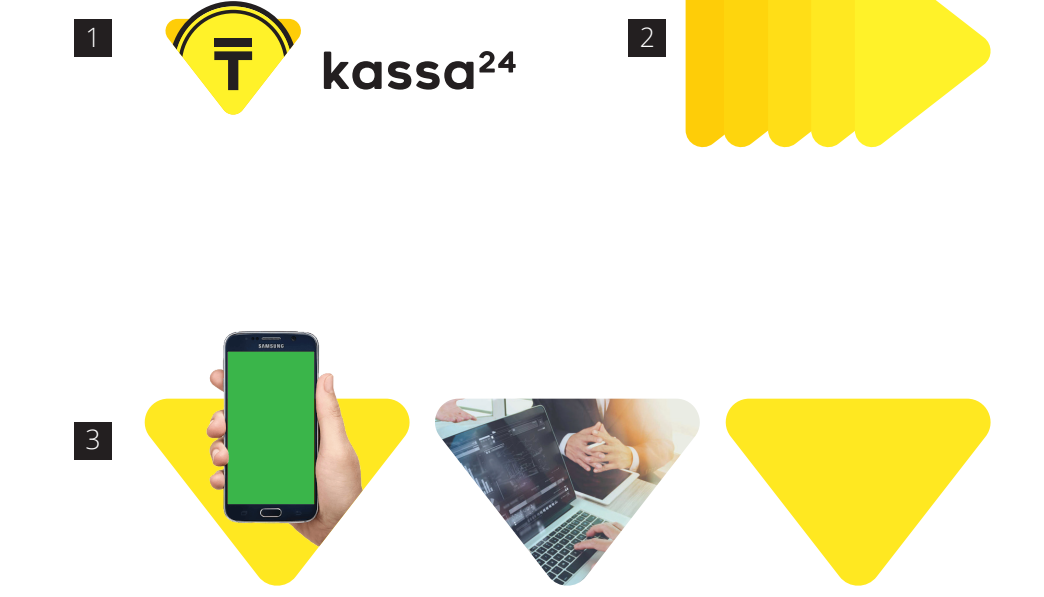

# <sup>4</sup> Заголовок 14

Обзор дизайн-системы фирменного стиля

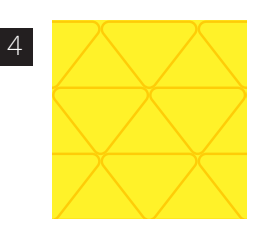

# Стилеобразующая система

## **Элемент «Шлейф»**

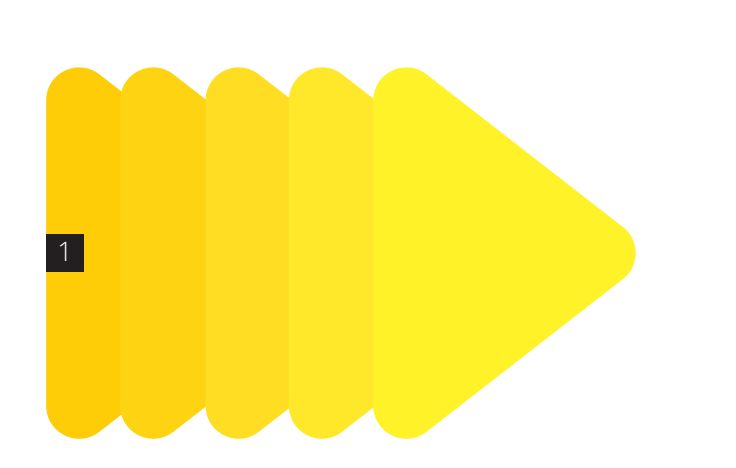

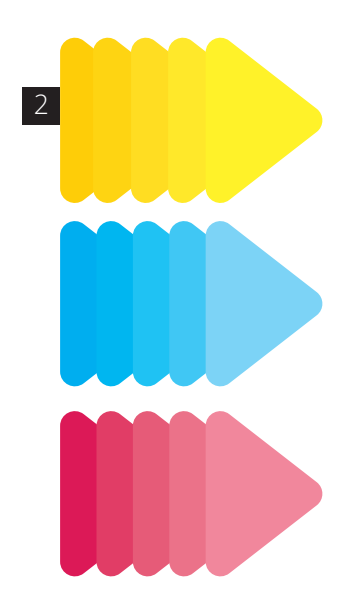

Элемент «Шлейф» является универсальным стилеобразующим элементом и может использоваться в любых рекламных материалах, оформлении интерьера и экстерьера, в брендинге сувенирной продукции, в интерфейсах приложений, когда это обусловлено дизайнерским решением.

1

Стилеобразующий элемент не имеет каких-либо ограничений по масштабированию.

Элемент «Шлейф» может иметь направления движения: 45º, 90º, 135º,180º, 225º, 270º, 335º. 2

Для каждой группы компаний элемент имеет свою цветовую схему. Номера цветов составляющих частей указаны в разделе «Цветовая палитра cтилеобразующих элементов». 3

#### Не допускается:

3

Использовать больше одного элемента «Шлейф» в одном макете или носителе. Окрашивание элемента в любой другой цвет, кроме тех, которые указаны в пункте «Цветовая палитра стилеобразующих элементов».

# **Элемент «Стрелка»** Стилеобразующая система

Элемент «Стрелка» является универсальным стилеобразующим элементом. Служит контейнером для изображений и самостоятельным графическим элементом.

Может использоваться в любых рекламных материалах, в интерфейсах приложений, веб-среде, когда это обусловлено дизайнерским решением.

Контейнер, где изображение идет «навылет». В данном случае стрелка всегда окрашена в фирменные цвета в зависимости от группы компаний. Изображение может идти «навылет» только по одной из трех сторон контейнера.

1

Контейнер, где изображение занимает всю площадь элемента. 2

Элемент «Стрелка» имеет четыре варианта позиции. Контейнер смотрит: вверх, вниз, вправо, влево. 3

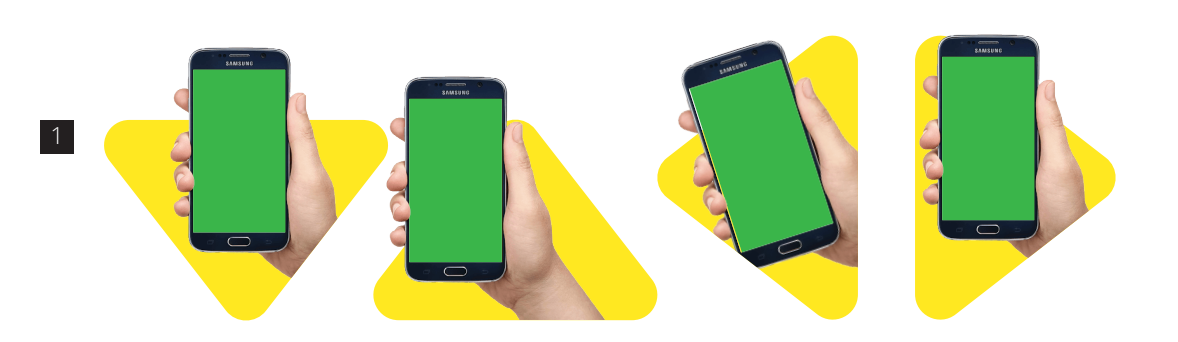

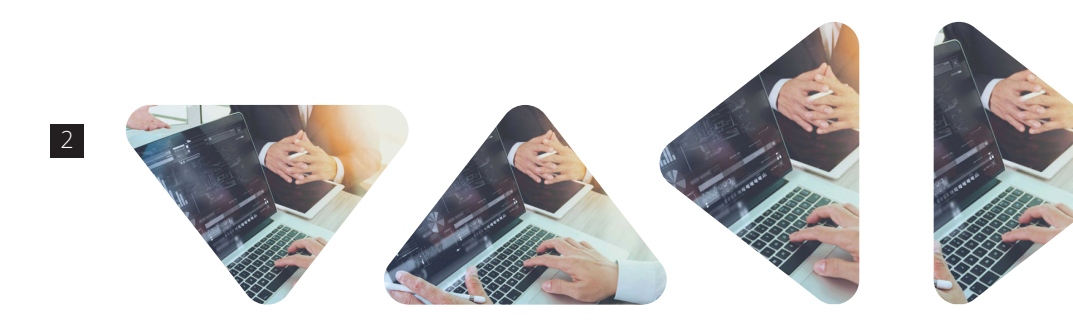

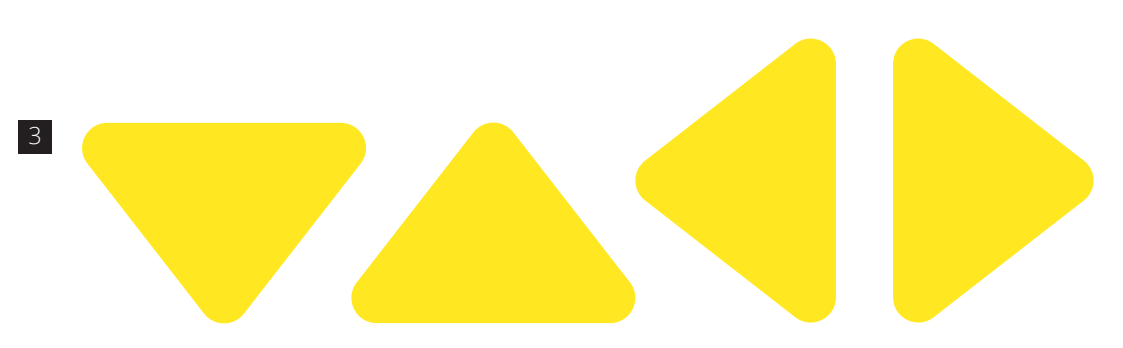

## Стилеобразующая система

## **Логотип**

Допускается располагать логотип в различных местах макета, руководствуясь только дизайнерской задачей и несколькими простыми правилами:

- соблюдение минимального размера логотипа;

- соблюдение охранного поля логотипа;

- «привязка» логотипа к сетке верстки макета.

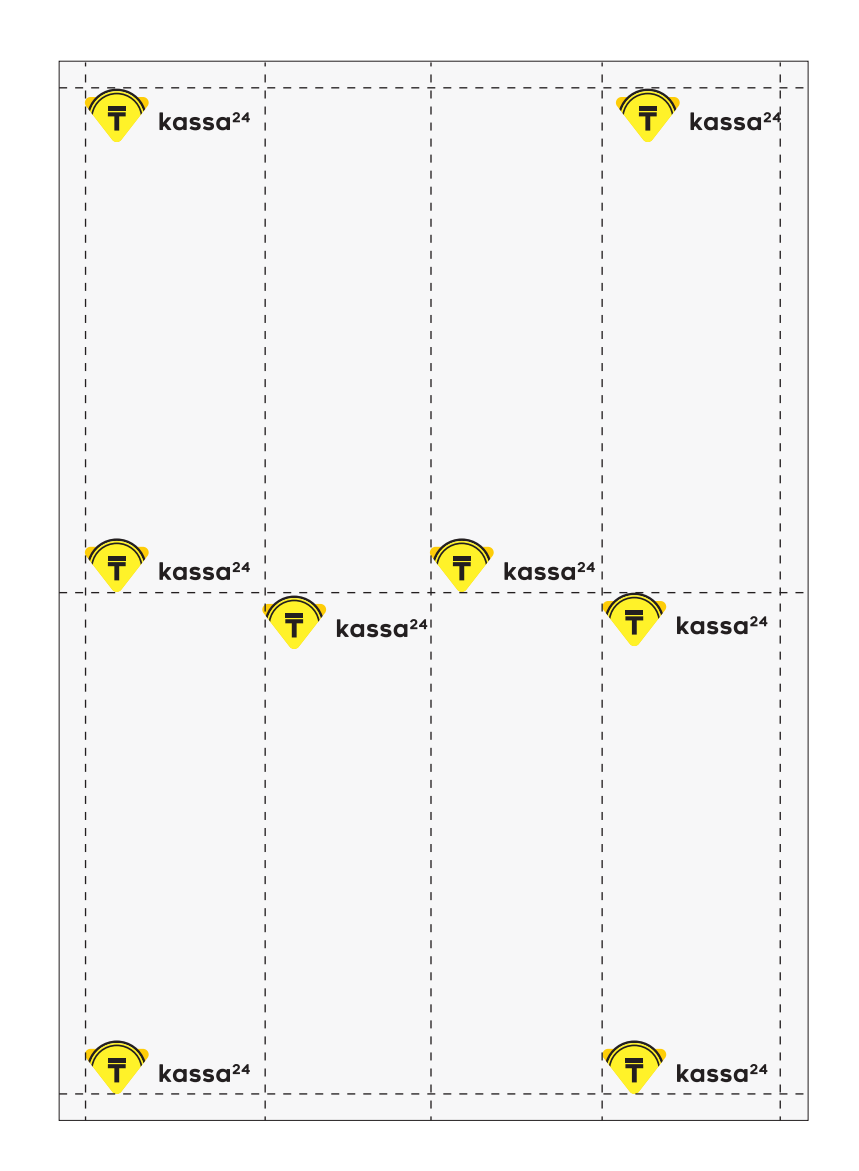

## Стилеобразующая система

## **Работа с текстом**

1 Размеры кеглей заголовков и основного и при приняти.<br>1 1 текста должны существенно различаться.

Для более яркого выделения заголовка допустимо его выделение с помощью элемента «Шлейф». Текст располагается с середины последней стрелки. 2

#### **Не рекомендуется:** 3

- использовать выключку строк по центру;

- растягивать текстовые блоки на всю длину макета;

- использовать выключку по формату.

# **Как получить дубликат чека**

Бывает так, что после оплаты через терминал вам очень срочно понадобился чек, а вы его уже выкинули или вообще не взяли.

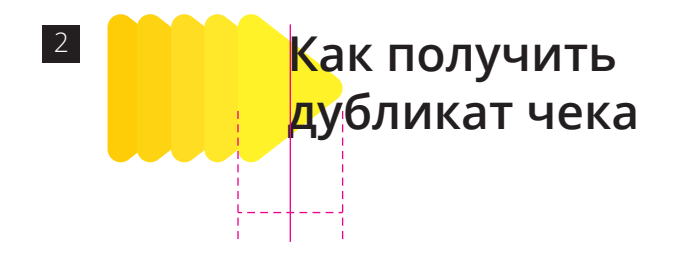

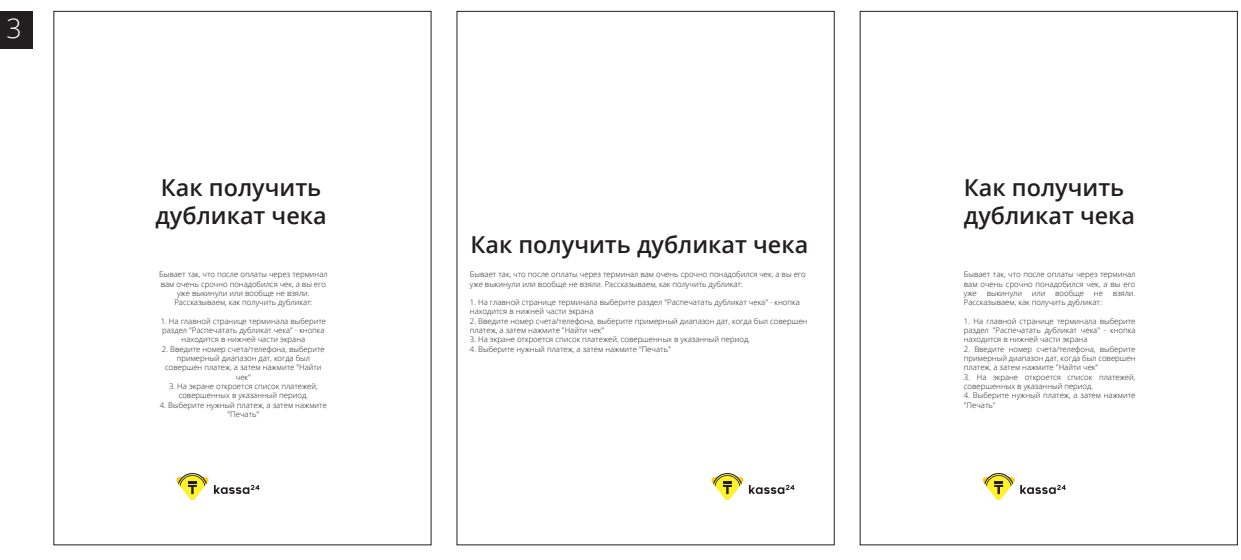

# **Фирменный паттерн** Печатная продукция и брендинг

В основе паттерна лежит одноцветная контурная фигура знака.

Фон паттерна, как правило, темнее орнамента. Фон может быть светлее при условии, что он белый.

1

Для составления паттерна используются любые основные и дополнительные цвета. 2

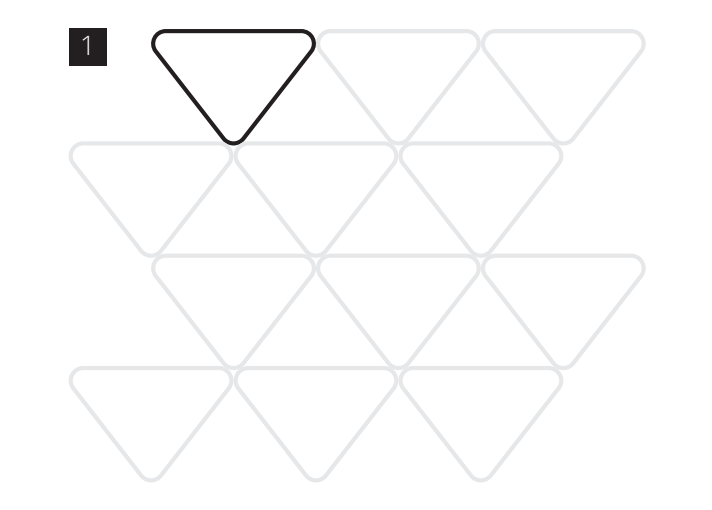

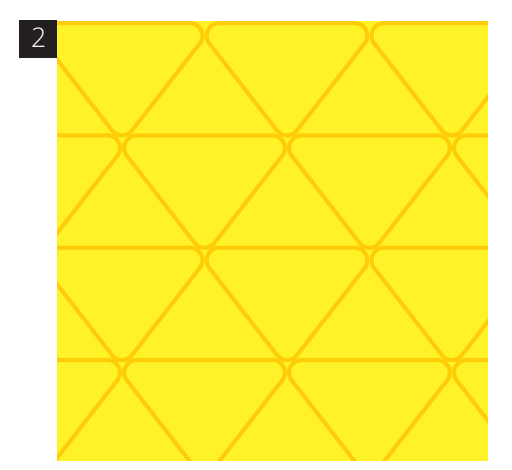

## **Деловая документация. Визитные карты**

Визитные карты Размер 90 х 50 мм

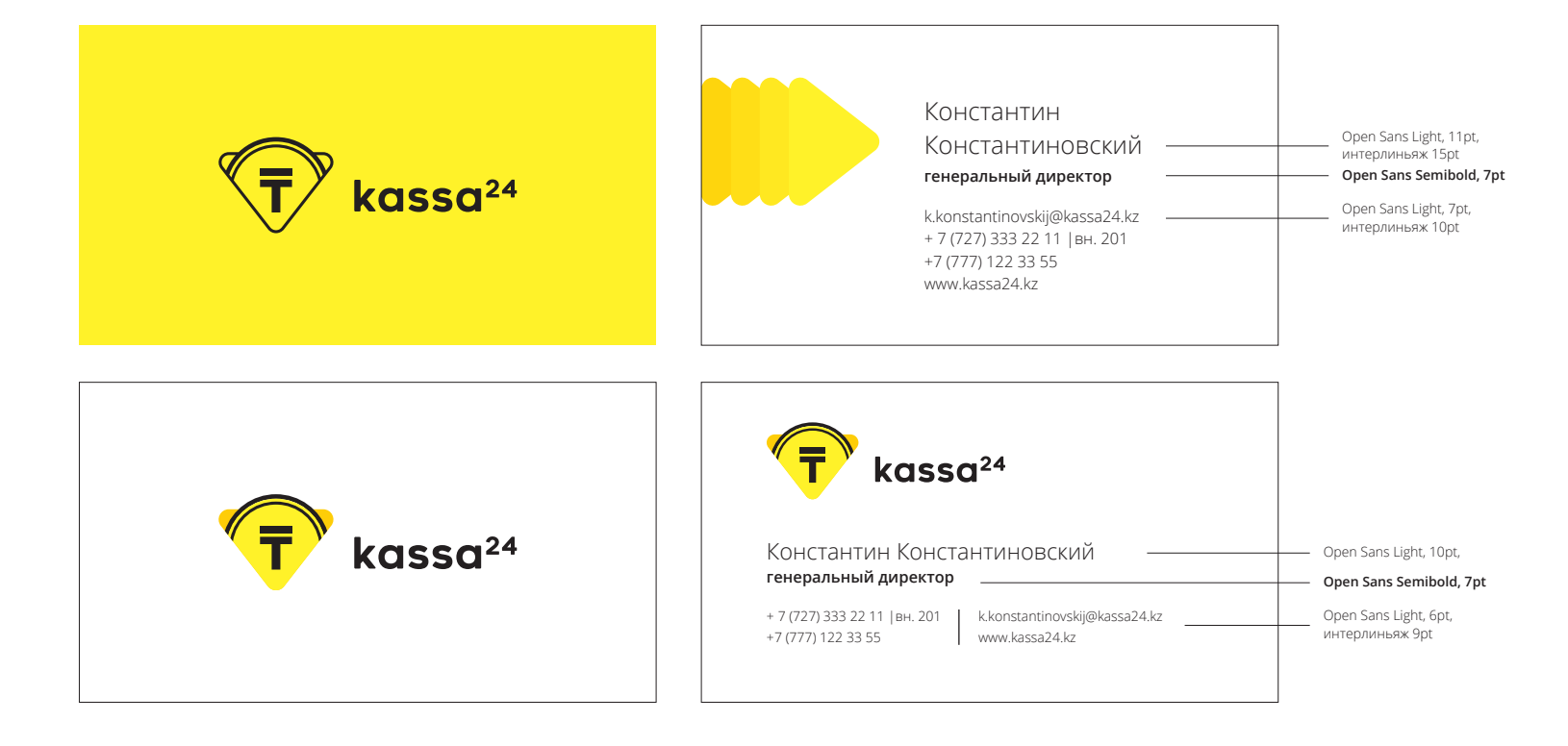

## **Деловая документация. Фирменный бланк А4**

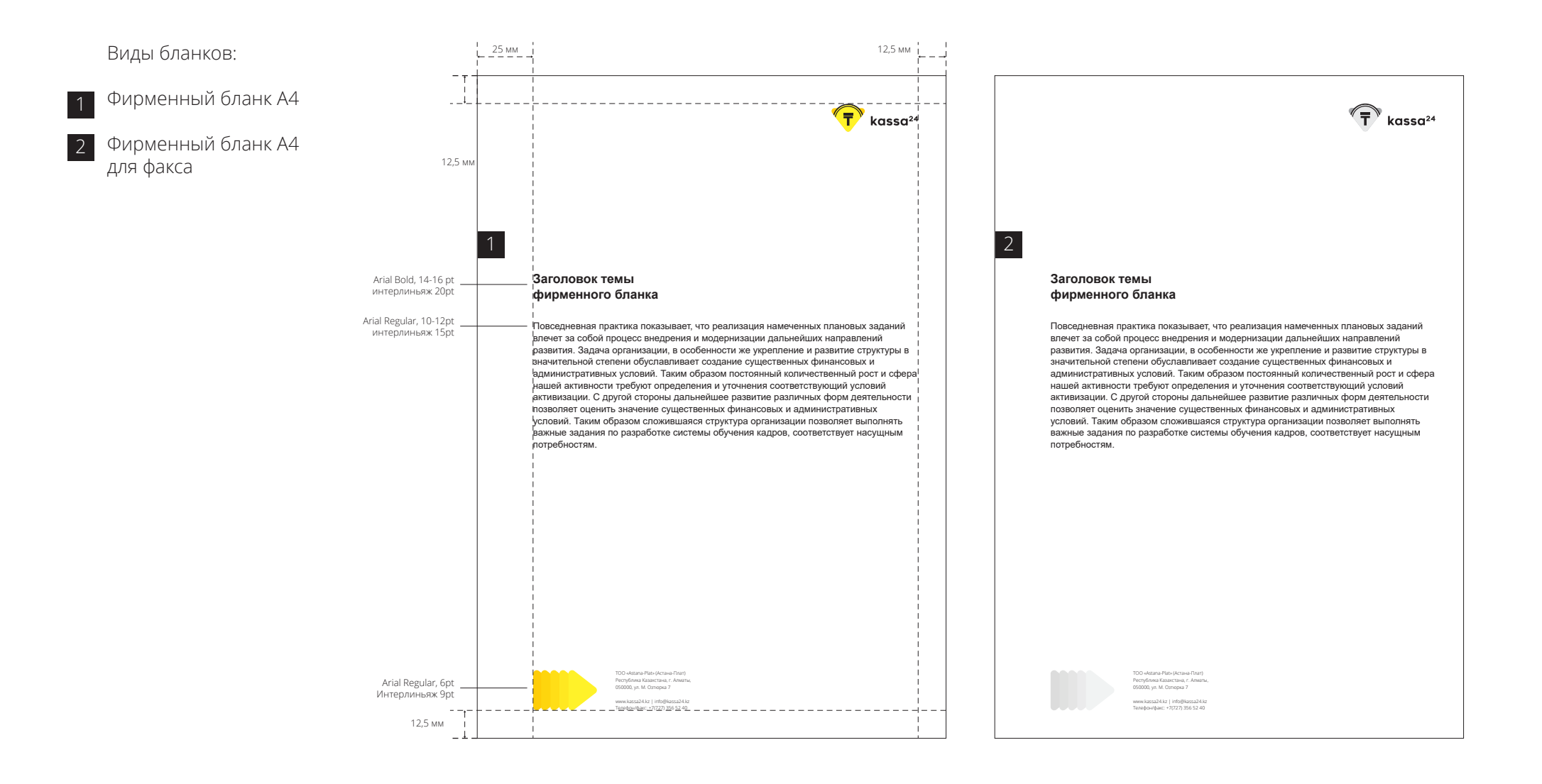

# **Деловая документация. Папка А4**

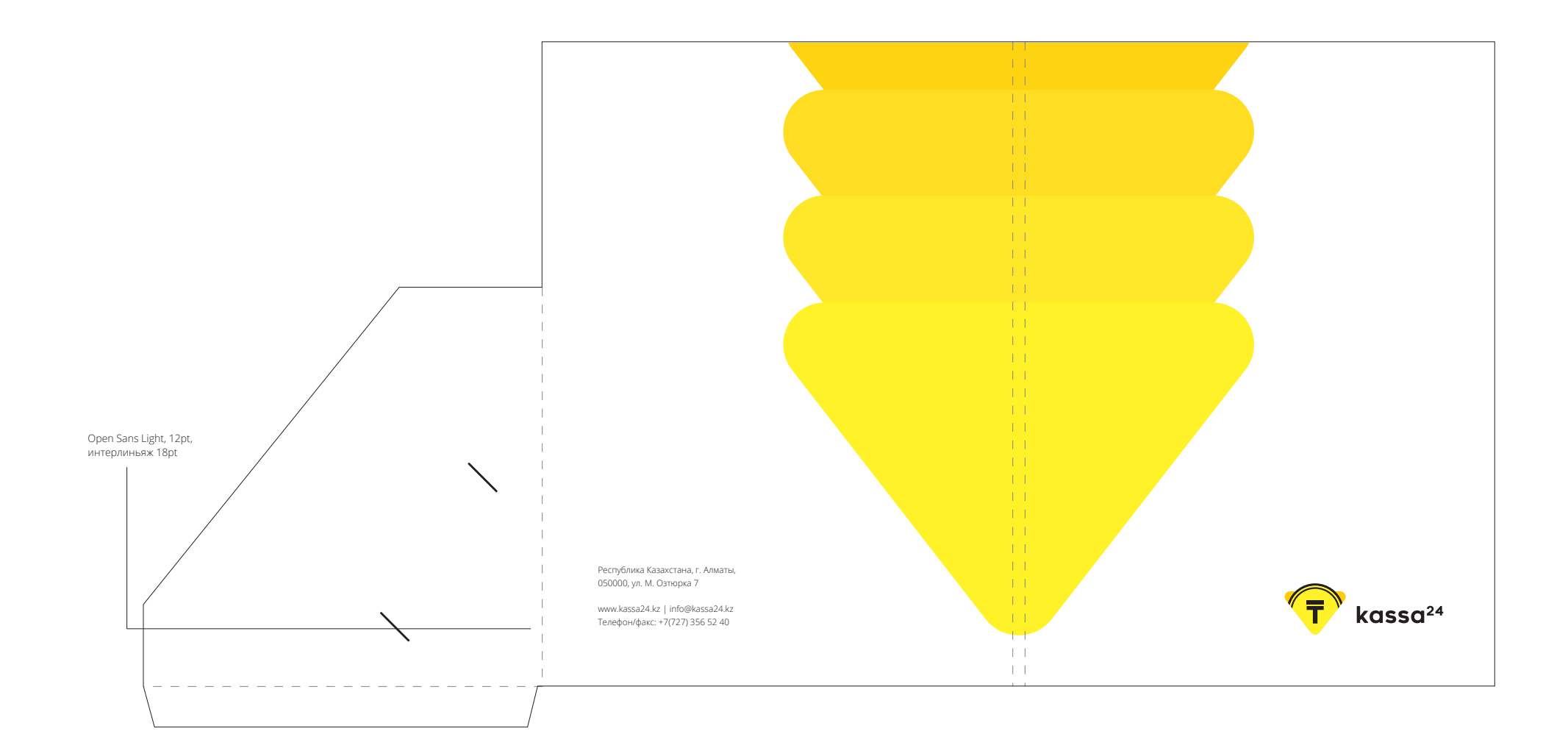

# **Деловая документация. Конверт Euro 220x110 мм**

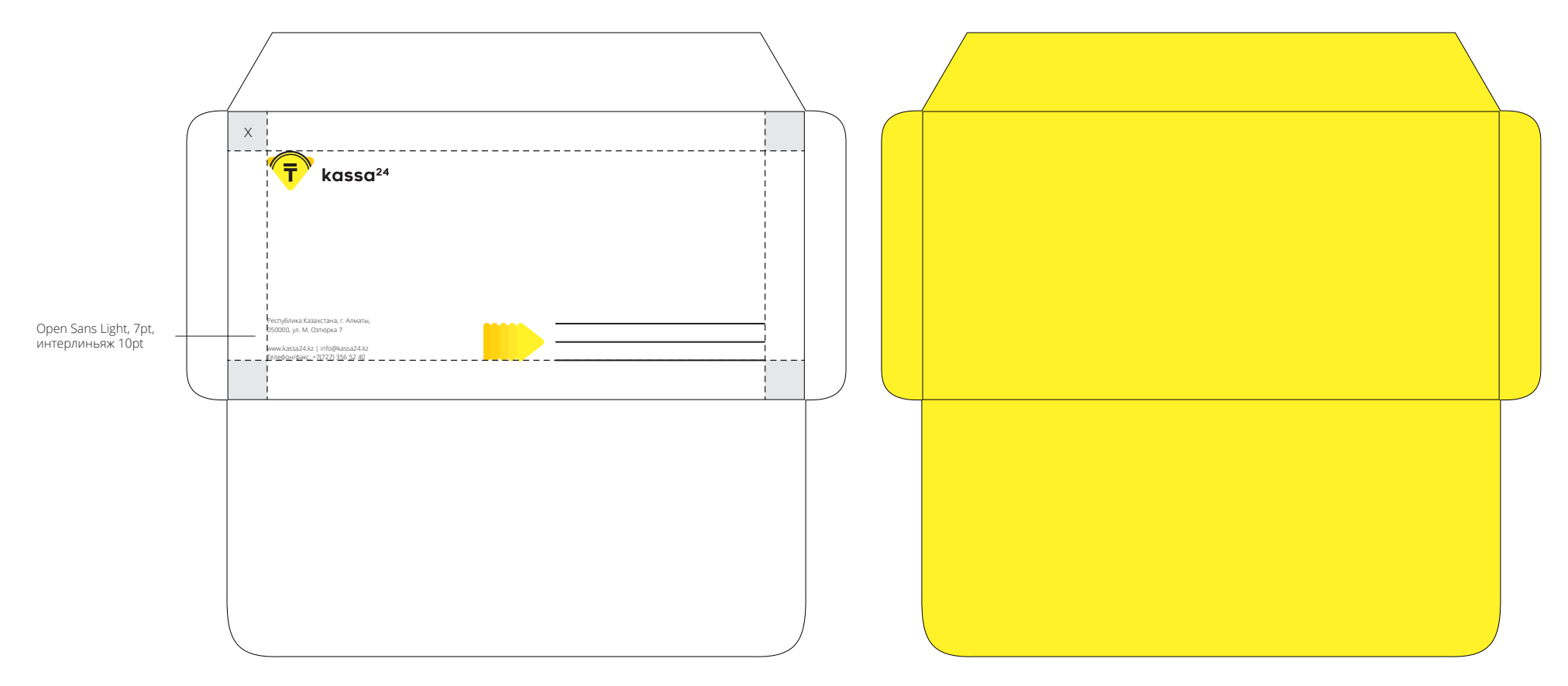

Внутренний фирменный цвет

# **Деловая документация. Конверт С4 324x229 мм**

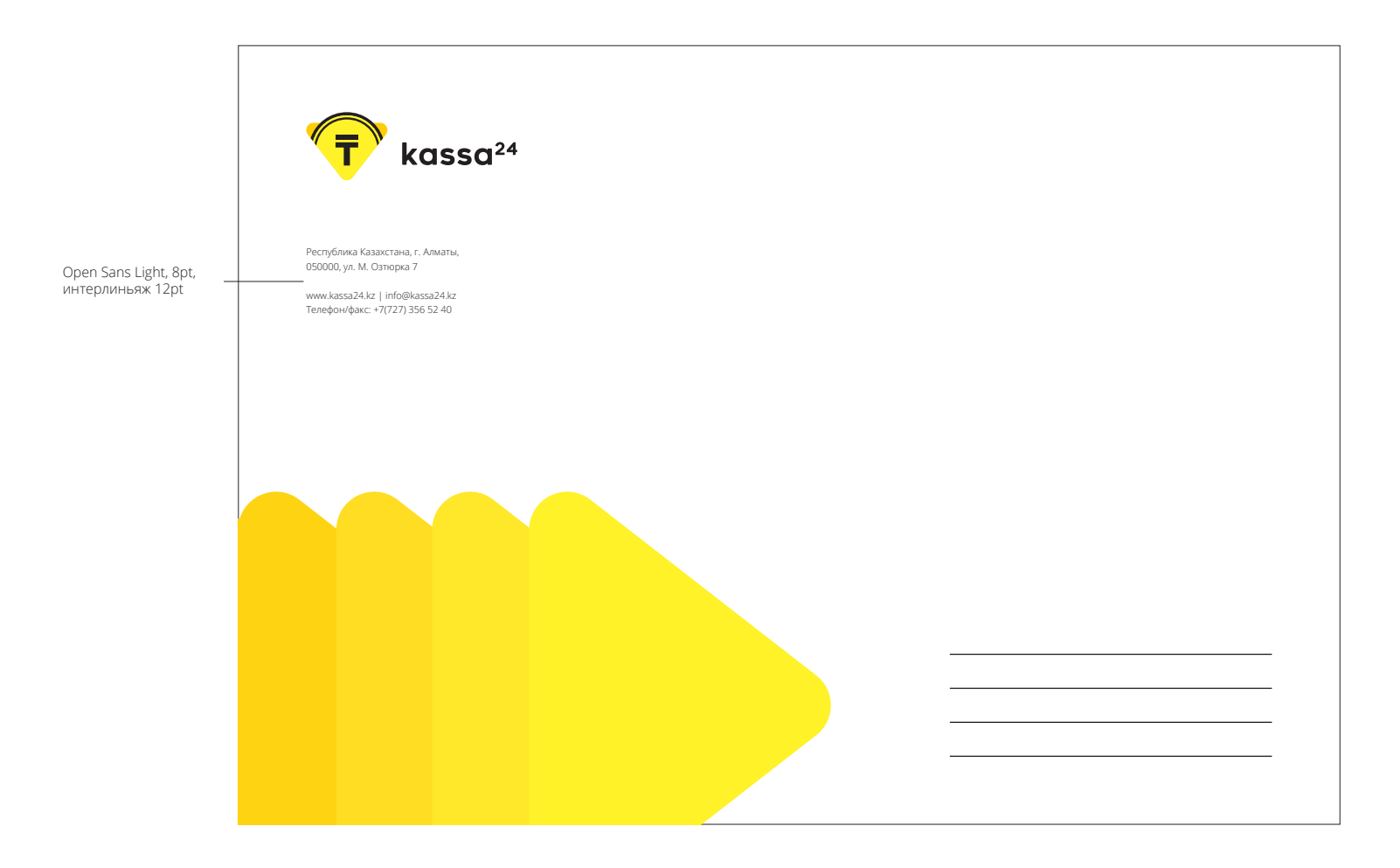

## **Деловая документация. Фискальный чек**

1 1 2 Печатный фискальный чек брендируется одноцветным логотипом с учетом безопасного поля.

Логотип размещается согласно указанной схеме.

2 Виртуальный чек. Представленный здесь вариант служит лишь примером и не является шаблоном.

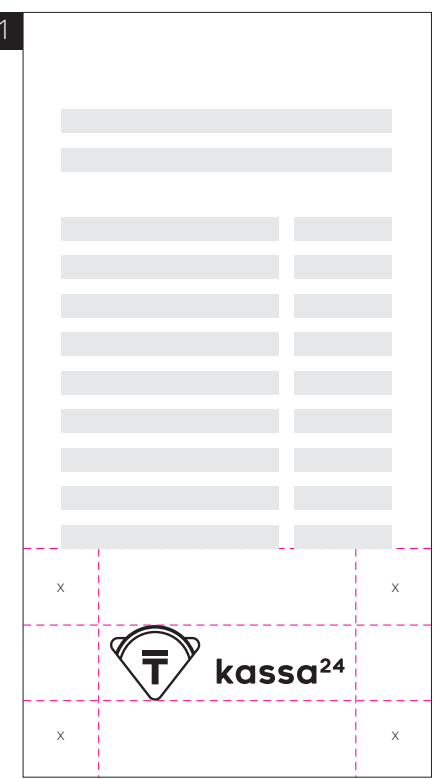

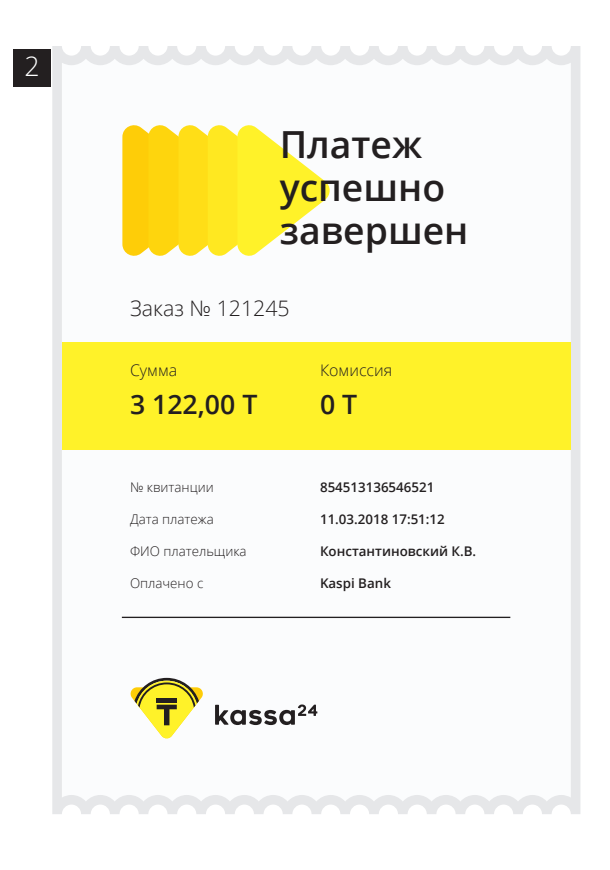

# **Верстка рекламных макетов** Печатная продукция и брендинг

Совокупность всех норм и правил, описанных выше, дает широкие возможности для верстки рекламных макетов.

При верстке рекламных макетов рекомендуется руководствоваться творческой задачей и всеми правилами, описанными выше в гайдбуке.

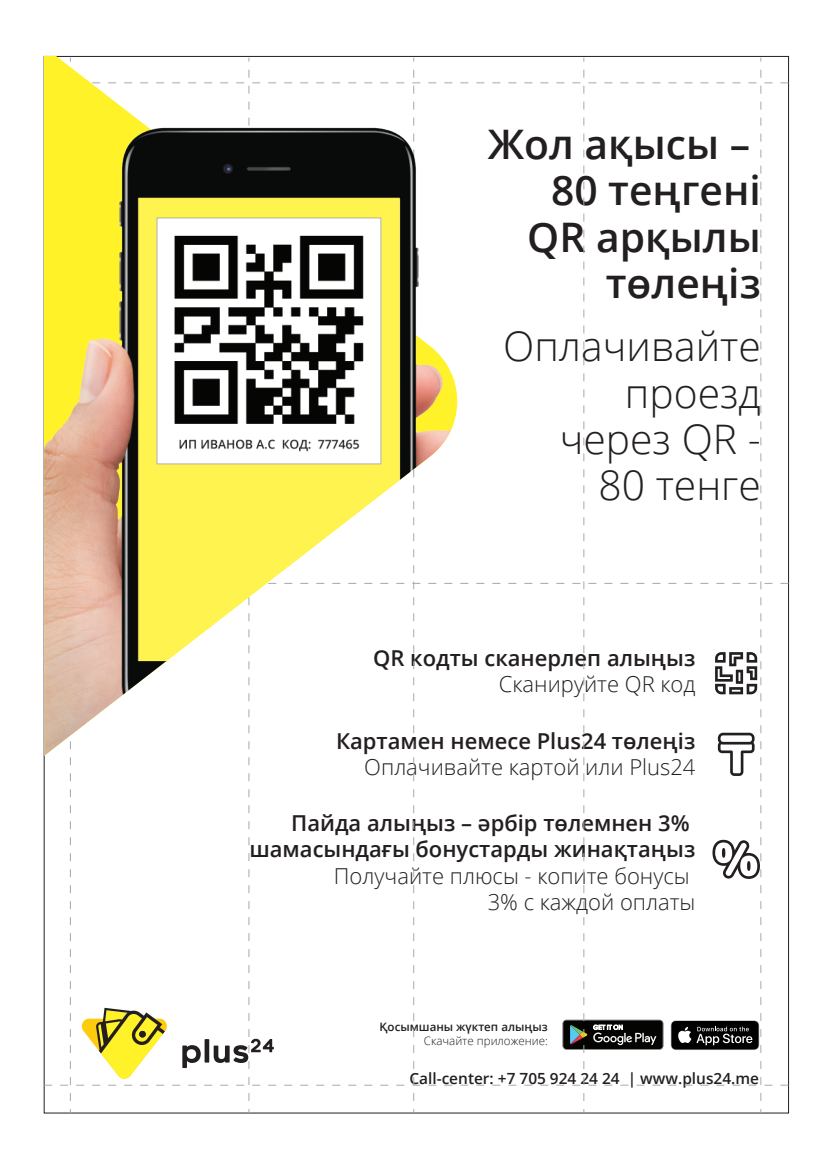

# **Верстка рекламных макетов. Варианты верстки**

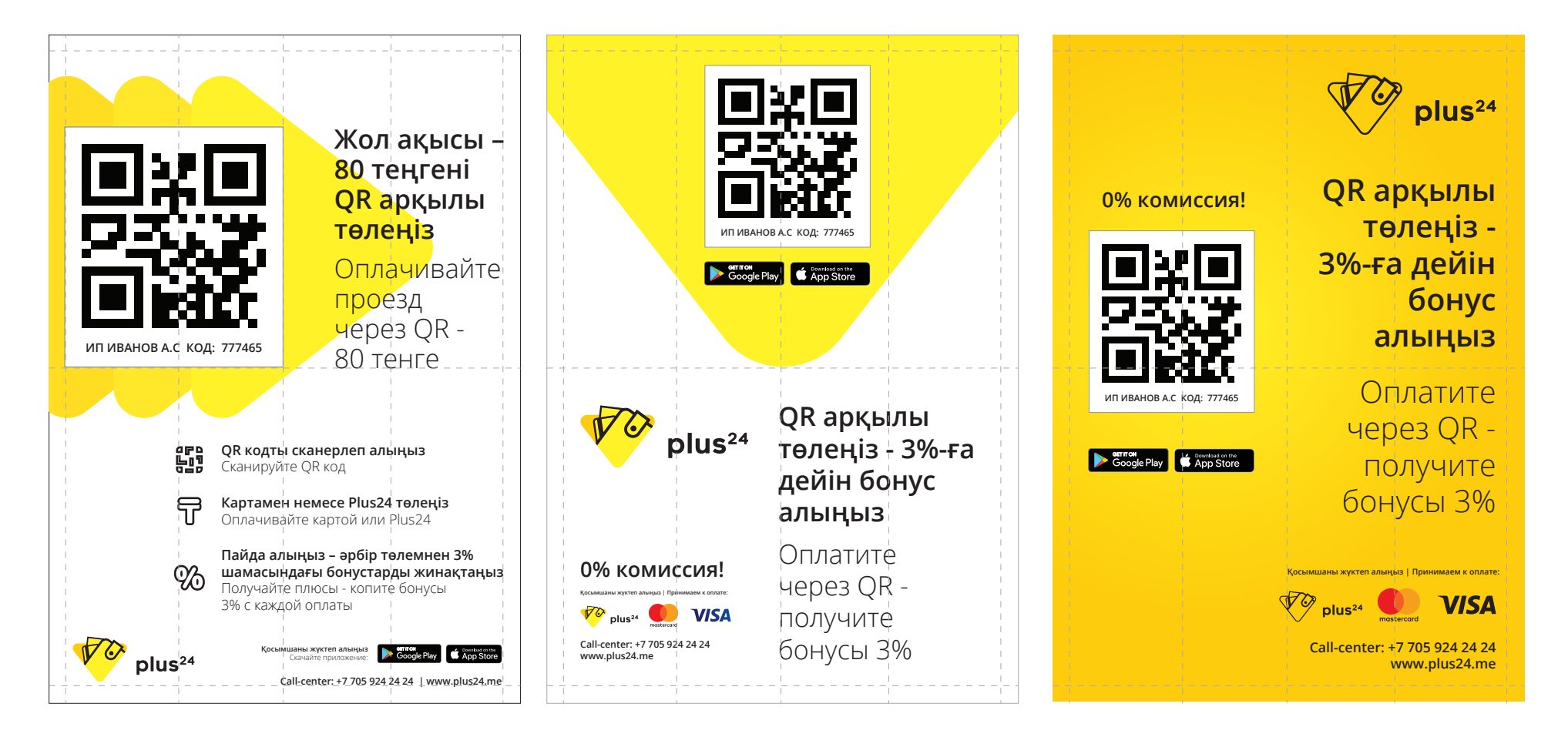

Представленные здесь варианты служат лишь примером разнообразия верстки и не являются шаблонами.

# **Брендинг. Платёжные терминалы**

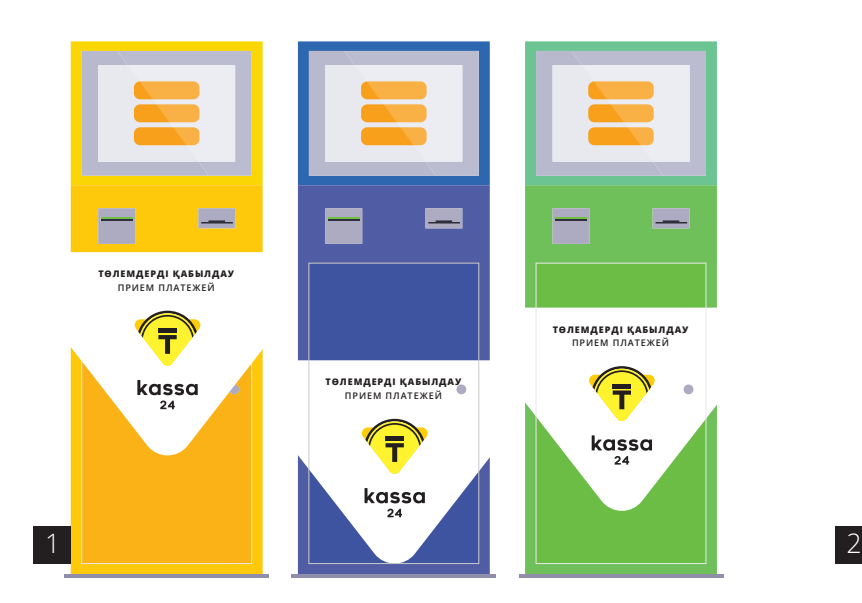

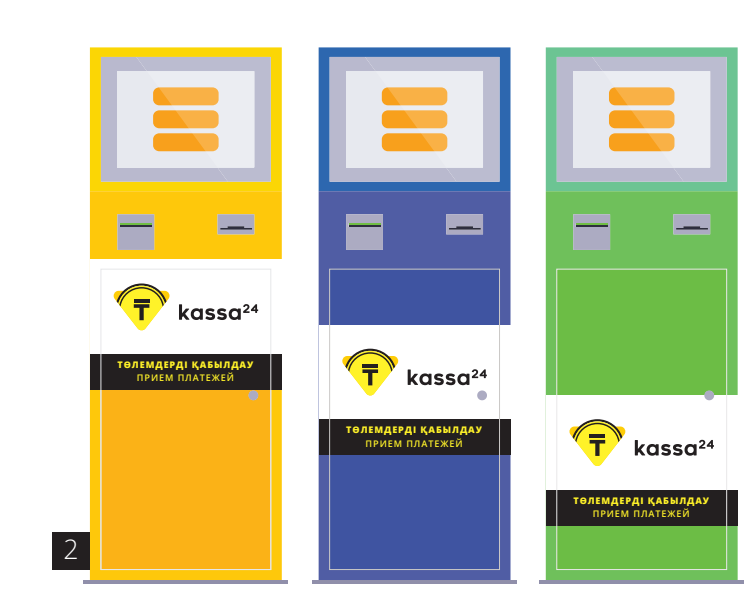

**ТӨЛЕМДЕРДІ ҚАБЫЛДАУ ПРИЕМ ПЛАТЕЖЕЙ**

Так как «Касса24» имеет уже большую сеть существующих платежных терминалов и все они разного формата, цвета и т.д., были разработаны два варианта универсальных стикеров для брендинга терминалов.

Они клеятся на фронтальной части терминала.

Основным стикером является вертикальный логотип на плашке в виде стрелки. Рекомендуется клеить его максимально близко к дисплею и избегать наложения стикера на выступающие элементы терминала (замок, купюроприёмники и т.д.)

1

2 В тех случаях, когда невозможно наклеить стикер в виде стрелки, следует применять прямоугольный стикер.

# **Брендинг. Платёжные терминалы** Печатная продукция и брендинг

Для укрепления нового имиджа «Касса24» новые платежные терминалы рекомендуется брендировать по стандарту, указанному на схеме.

Необходимо стараться избегать подклейки других стикеров поверх брендинга для того, чтобы не создавать визуальный шум.

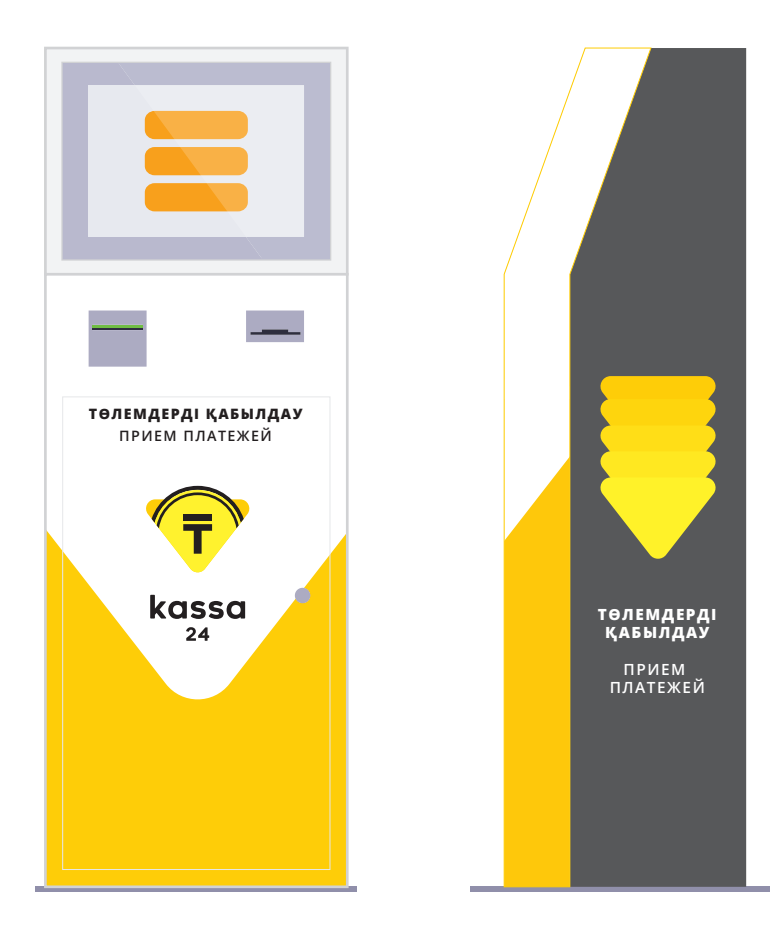

# **Брендинг. Постоматы**

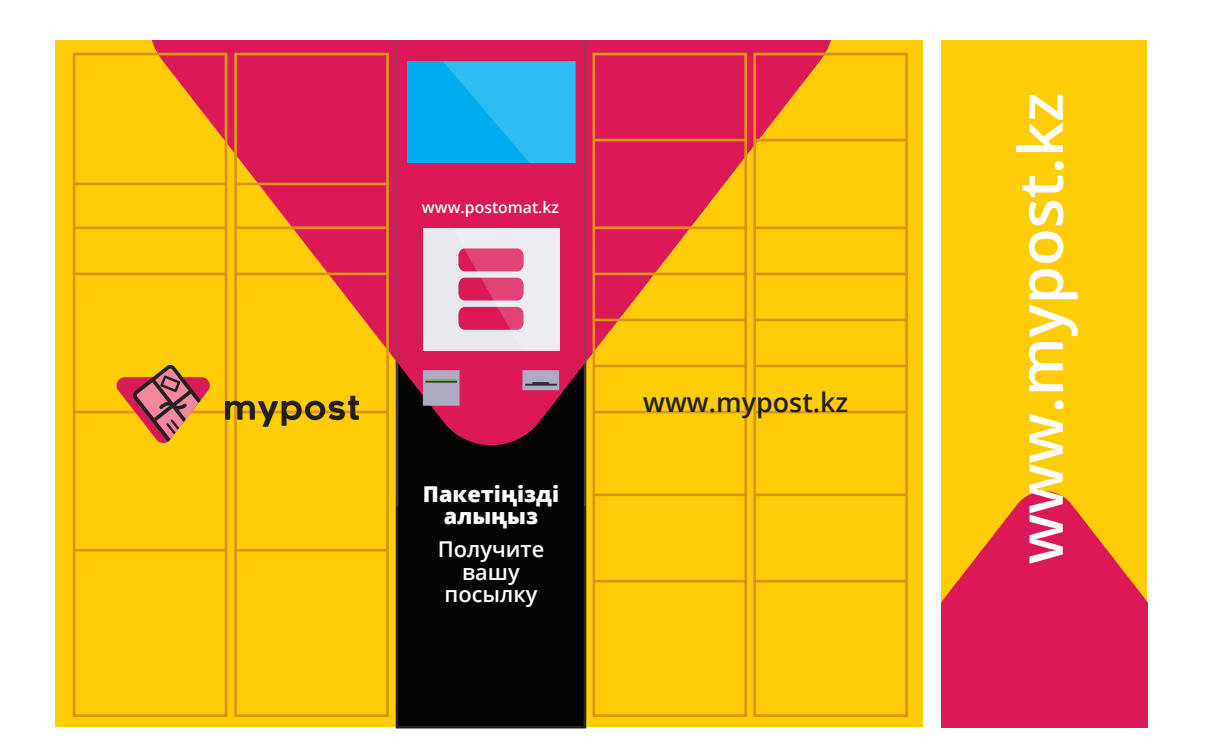

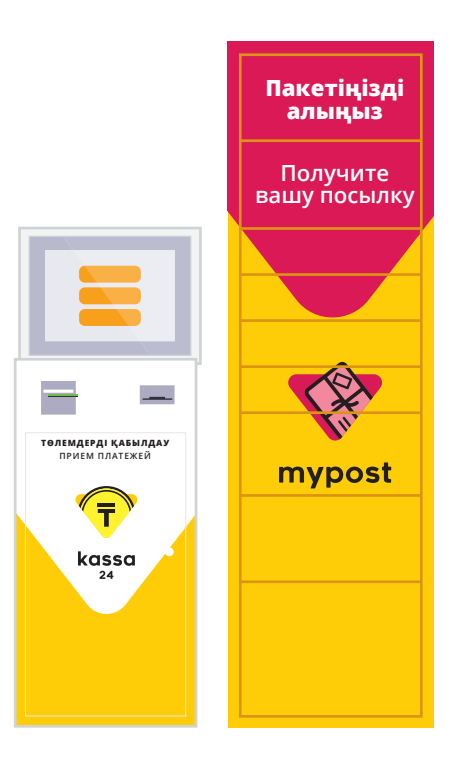

Так как существует несколько вариантов постоматов, под каждый из них был разработан свой вариант брендинга.

Все постоматы оформляются с помощью элемента «Стрелка», логотипа и фирменного шрифта.

Фирменный шрифт может быть только белого и черного цветов.

# **Брендинг. Постоматы**

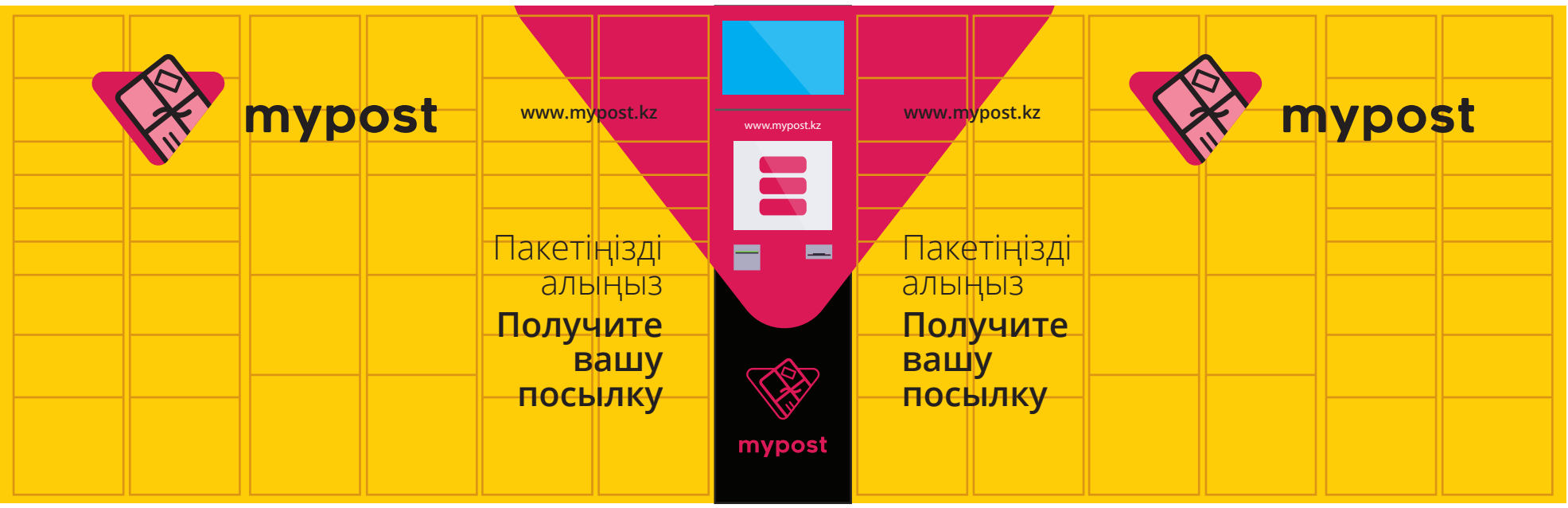

 $\vert$  1

## **Иконки мобильных приложений**

- Унифицированные иконки для мобильных приложений iOS и Android разработаны на базе знаков логотипов группы компаний.
- Унифицированные иконки для мобильных приложений iOS и Android разработаны на базе символов. 2

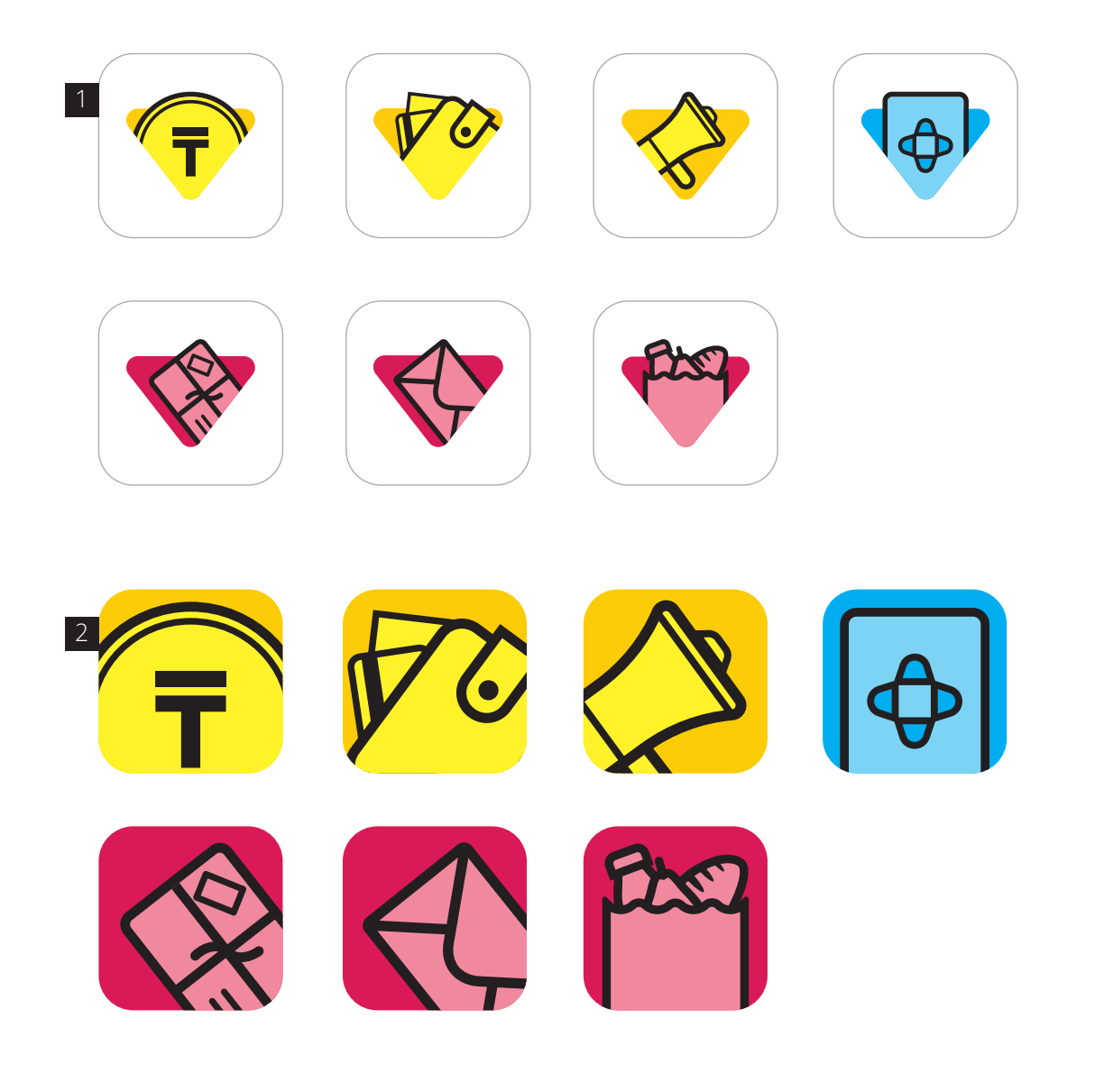

# **Иконки сервисов для использования на сайте**

Иконки сервисов Pult для использования на сайте:

- Для магазинов Instagram
- Для E-commerce
- QR-оплата
- Инвойсинг
- Фискализация
- Боты в Telegram
- Конструктор сайтов

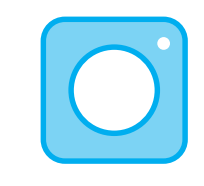

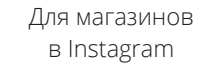

Для E-commerce QR-оплата Инвойсинг

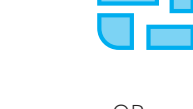

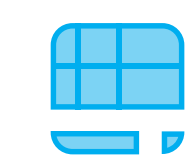

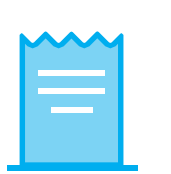

Фискализация Боты

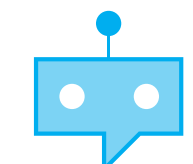

в Telegram

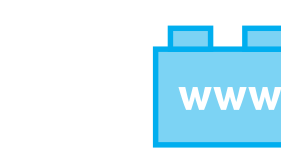

Конструктор сайтов

# **Аватар для мобильных маркетплейсов**

В качестве аватаров для мобильных маркетплейсов используются знаки логотипов группы компаний.

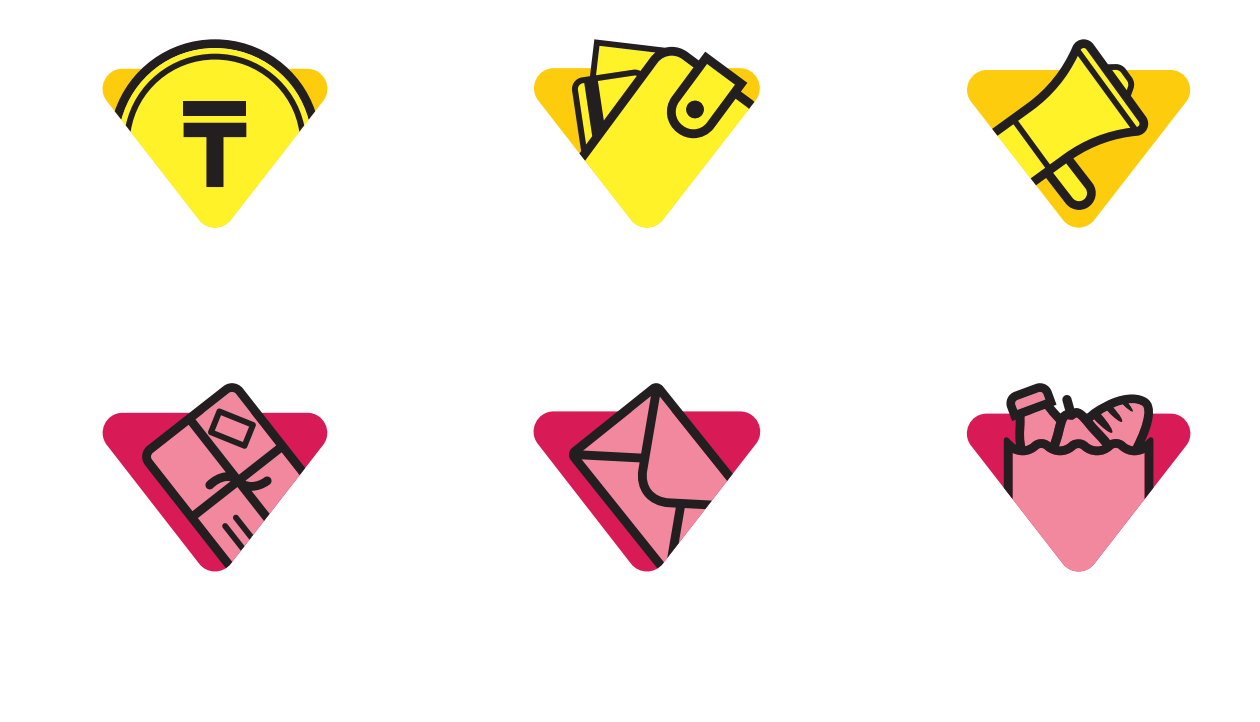

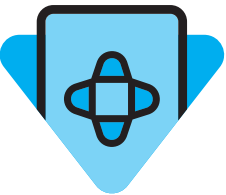

# **Web-формa для e-mail** Web-среда

При верстке web-формы для e-mail рекомендуется руководствоваться творческой задачей и всеми правилами, описанными выше в гайдбуке.

Web-форма оформляется с помощью элементов «Шлейф», «Стрелка», логотипа и фирменного шрифта.

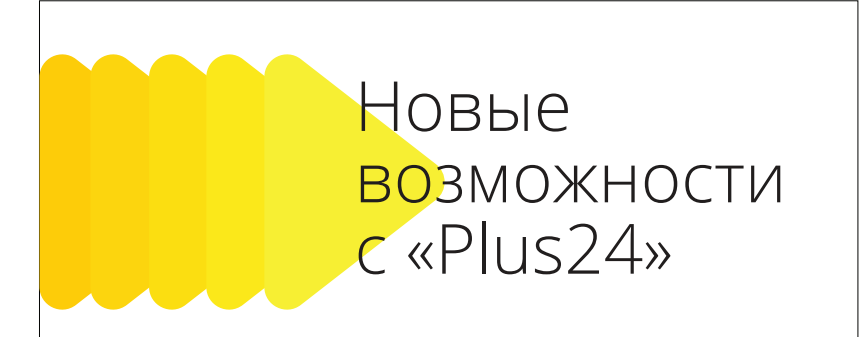

Товарищи! рамки и место обучения кадров играет важную роль в формировании новых предложений. Значимость этих проблем настолько очевидна, что консультация с широким активом позволяет оценить значение новых предложений. Идейные соображения высшего порядка, а также дальнейшее развитие различных форм деятельности в значительной степени обуславливает создание соответствующий условий активизации. С другой стороны реализация намеченных плановых заданий требуют определения и уточнения модели развития. Таким образом постоянный количественный рост и сфера нашей активности способствует подготовки и реализации модели развития. Разнообразный и богатый опыт консультация с широким активом требуют определения и уточнения соответствующий условий активизации.

Еще больше удобных функций в обновленном приложении

Google Play & Secret with the Google Play

 $plus<sup>24</sup>$ 

**Call-сenter: +7 705 924 24 24 | www.plus24.me**

# **Стандарты размещения на web-баннерах**

Для быстрой идентификации бренда илех \* в сети интернет созданы и описаны шаблоны рекламных web-баннеров.

Web-баннеры оформляются с помощью элемента «Стрелка», логотипа, фирменного шрифта и кей-вижуала.

Для текстового поля используется элемент «Стрелка». Он кадрируется таким образом, чтобы выделить и вместить текстовую часть, а также не закрыть при этом кей-вижуал. «Стрелка» может находиться в любой части макета и располагаться в четырех направлениях: вверх, вниз, вправо, влево.

Рекомендуемый цвет элемента – белый, также допустимо использование желтого цвета (цвет может менять в зависимости от группы компаний).

Размер кегля шрифта зависит от количества располагаемого текста. Текст визуально должен заполнять до 50% места на кадрированном элементе «Стрелка».

Для выделения особого преимущества приложения используется элемент «Стрелка» противоположного цвета с направлением вниз.

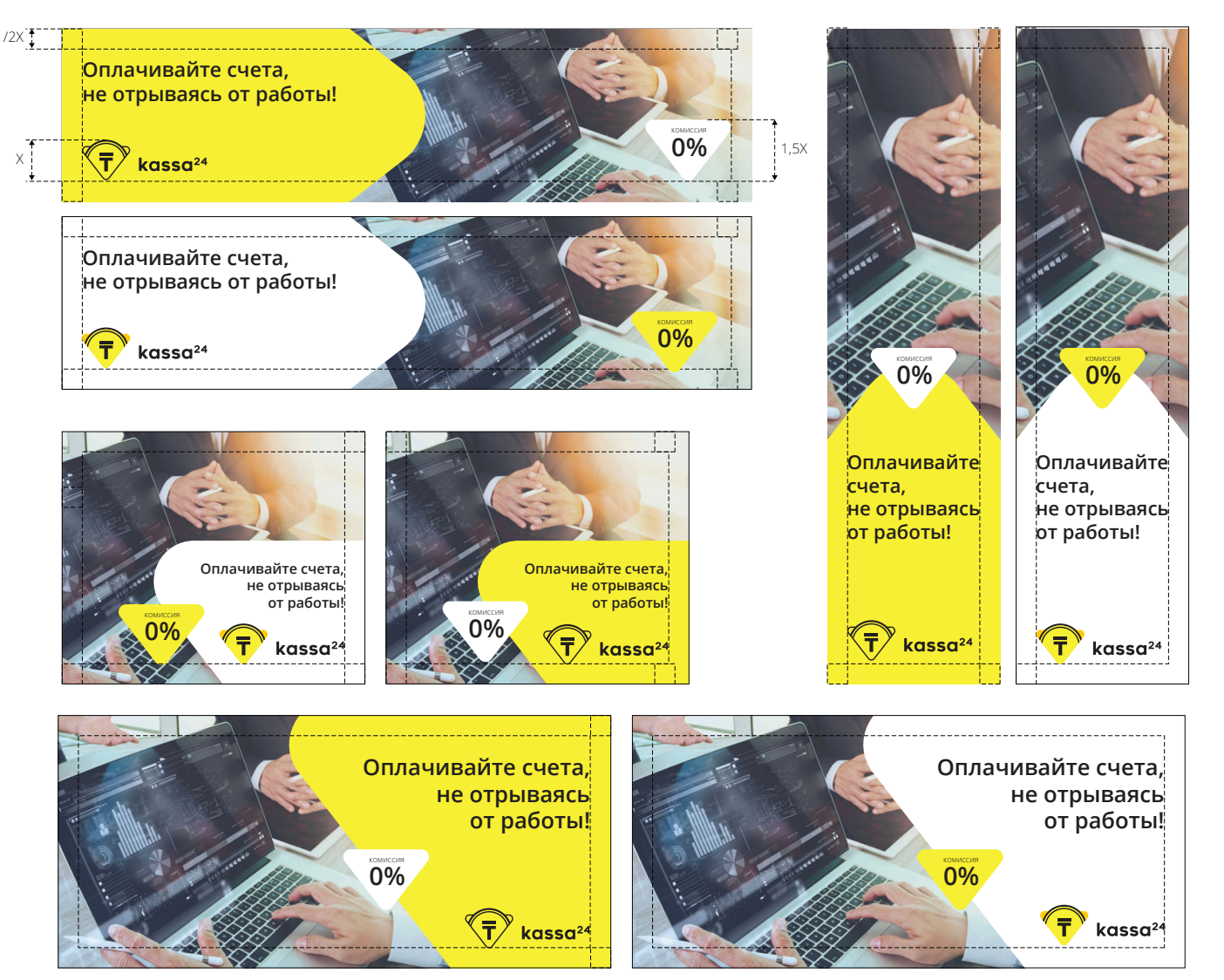

1

2

## **Стандарты размещения в видеороликах.**

Для быстрой идентификации бренда создан и описан шаблон оформления видеоролика.

Каждый ролик начинается с вводного кадра. На черном фоне с прозрачностью поверх видео располагается элемент «Стрелка», на котором располагается текст. Это может быть название темы ролика или другое сообщение.

На протяжении всего ролика в правом верхнем углу располагается одноцветный знак компании.

Если необходимо представить героя сюжета или показать месторасположение истории, используется информационная плашка. Это элемент «шлейф», который появляется слева направо, далее из него появляется белое поле для текста.

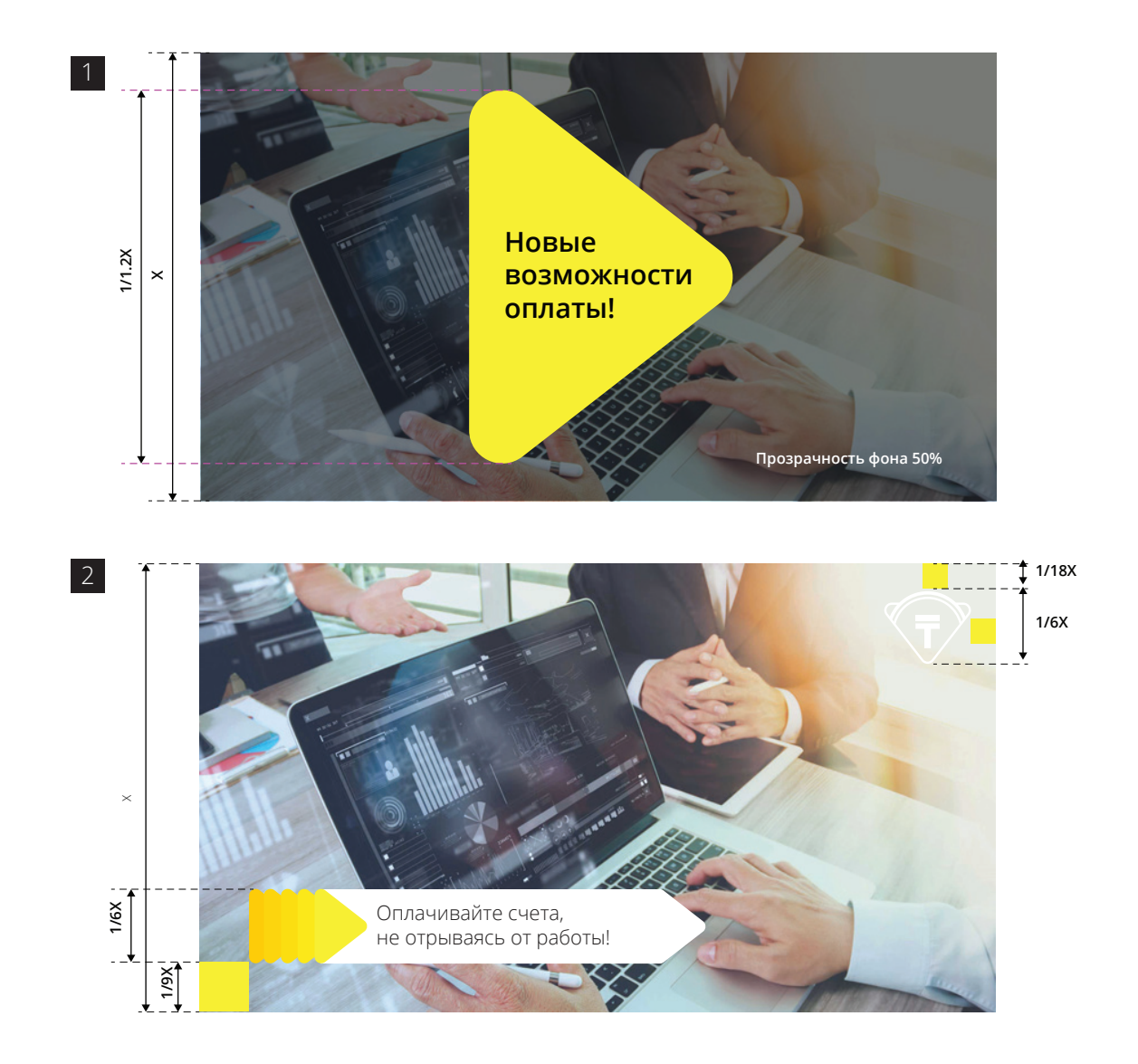

# **Стандарты размещения в видеороликах**

Каждый ролик заканчивается логошотом. Это анимация логотипа на белом фоне. 1 каждый ролик заканчивается логошо- на наши продавать на при

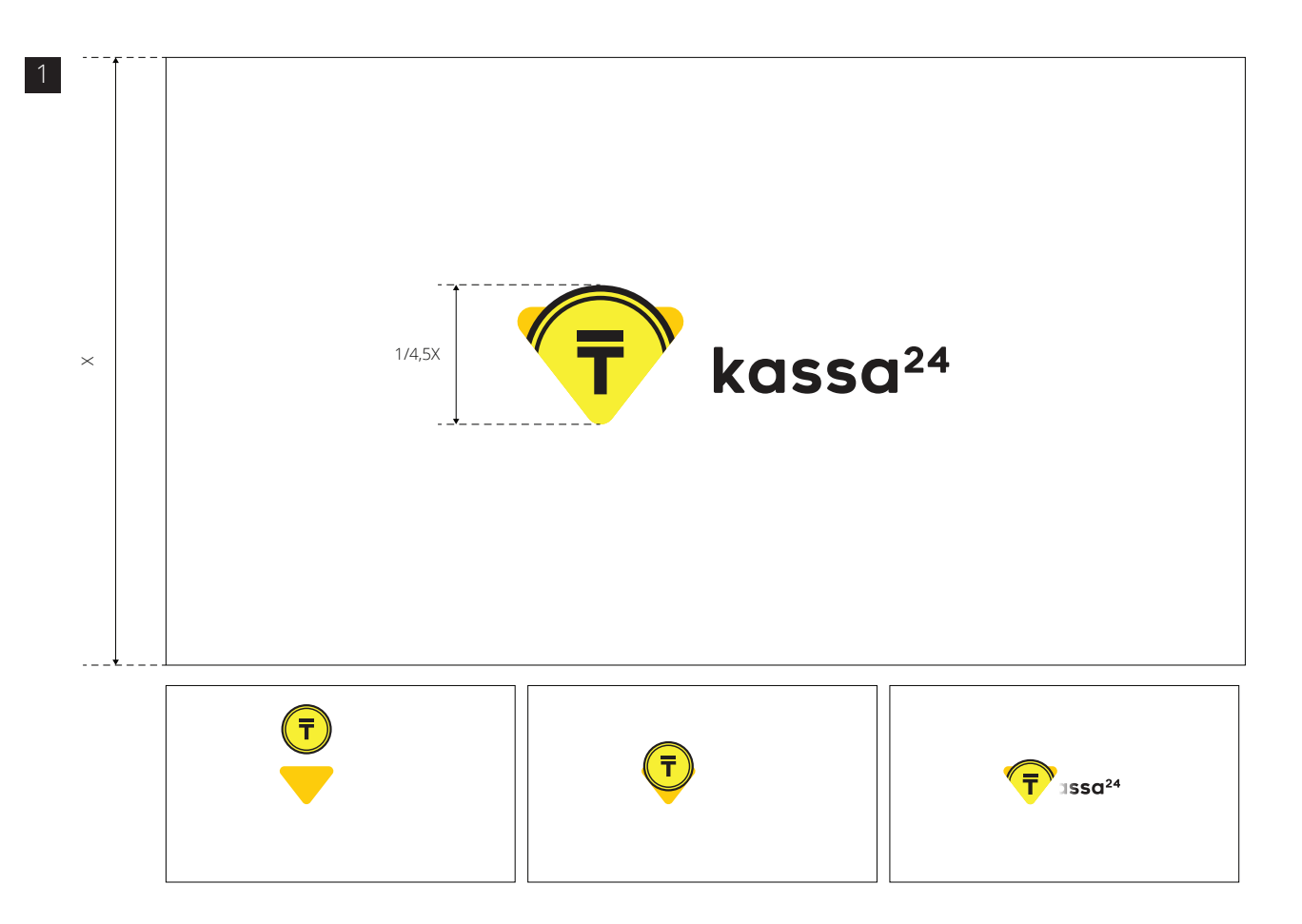

**Ручка**

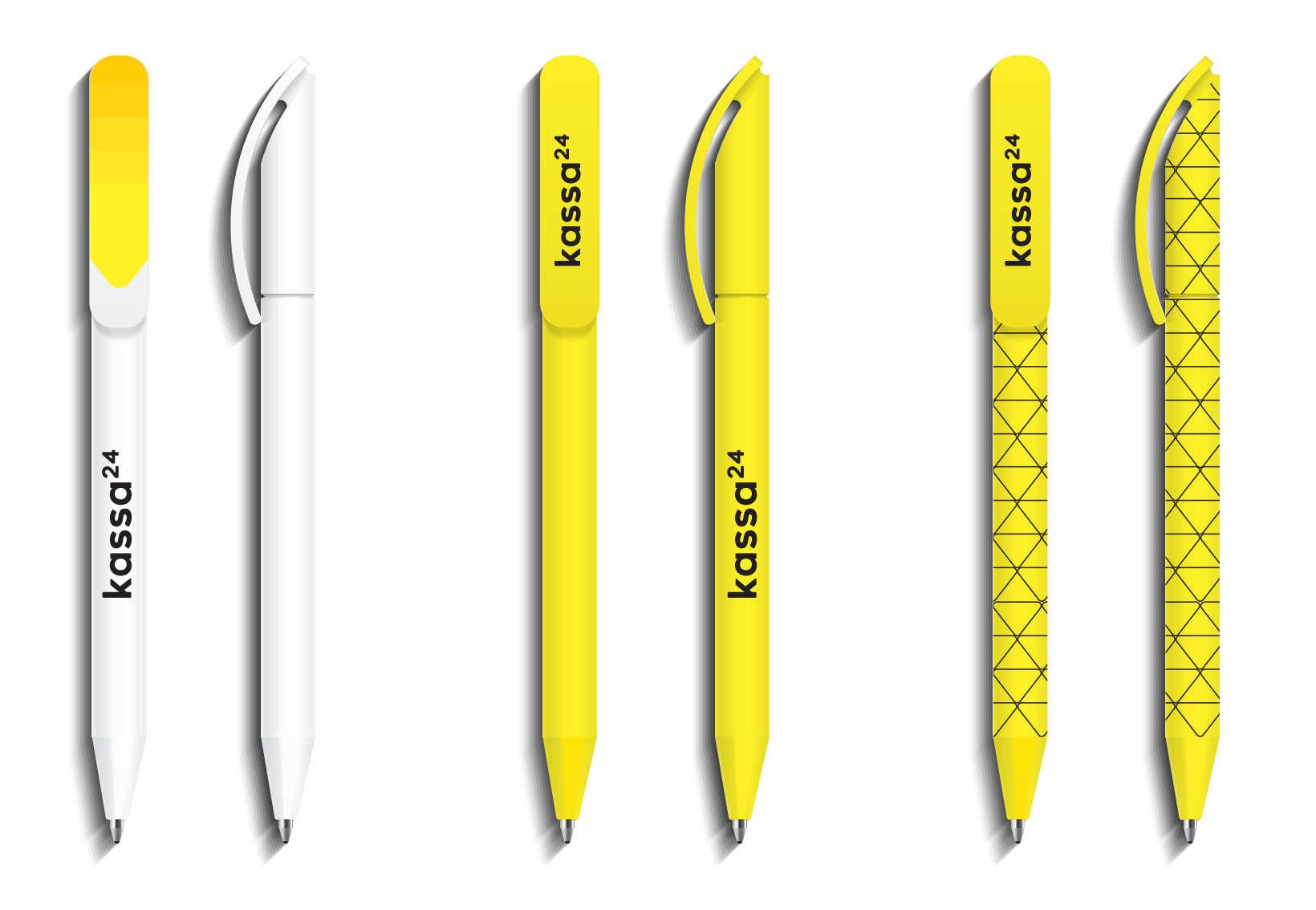

**Кружка**

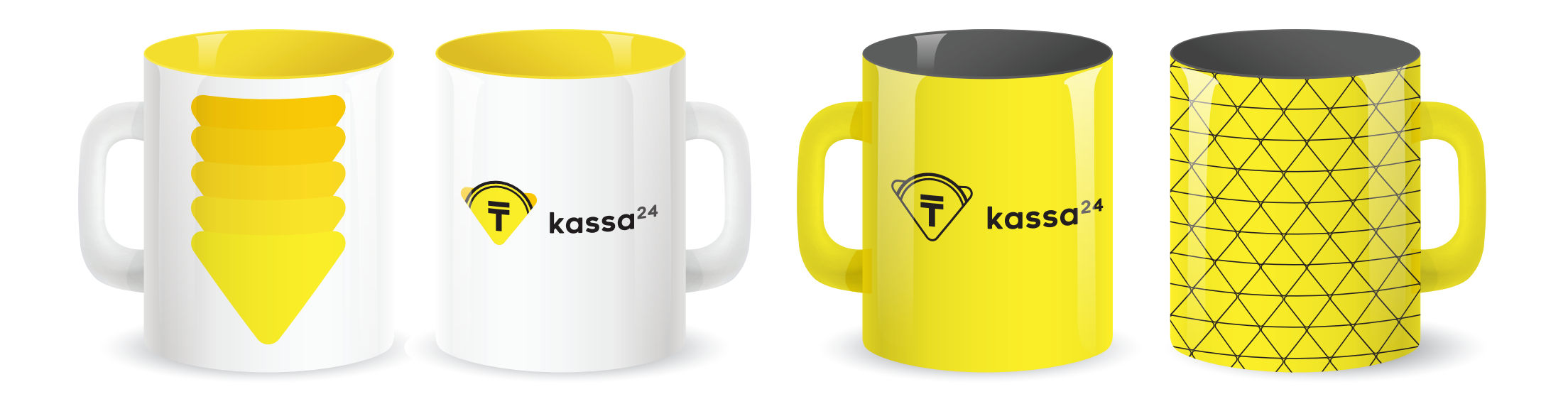

# **Футболка**

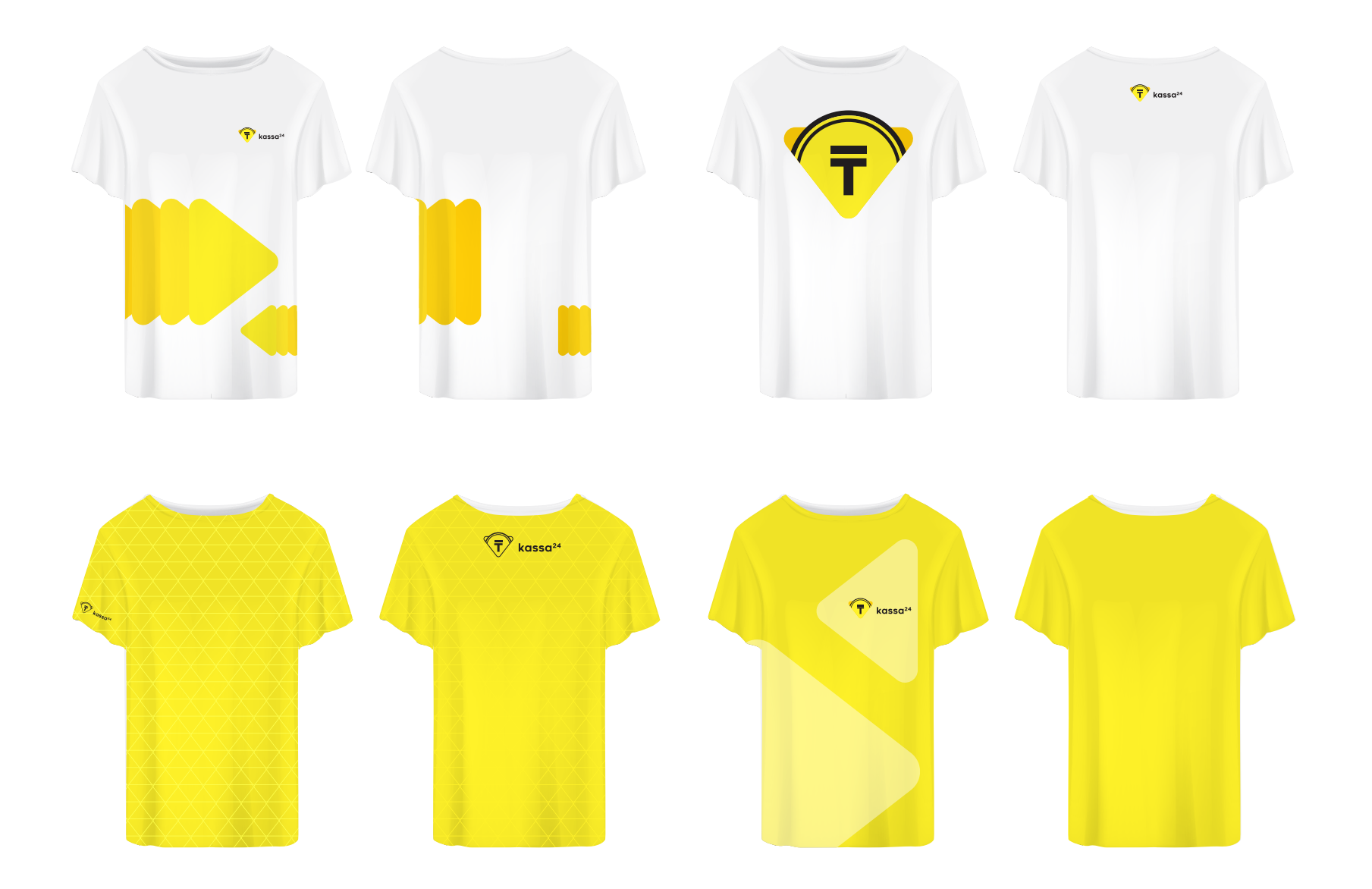

**Блокнот**

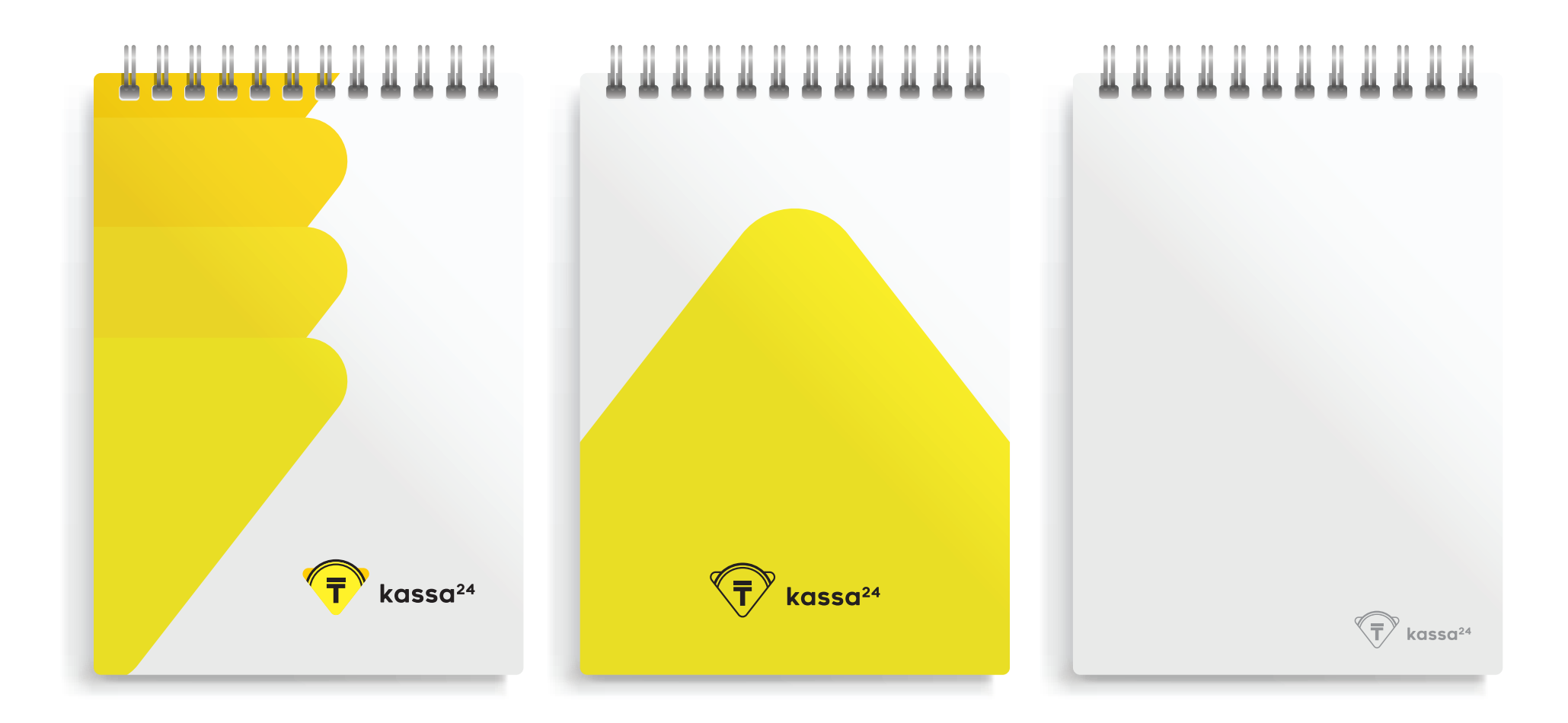

# **Powerbank и флеш-накопитель**

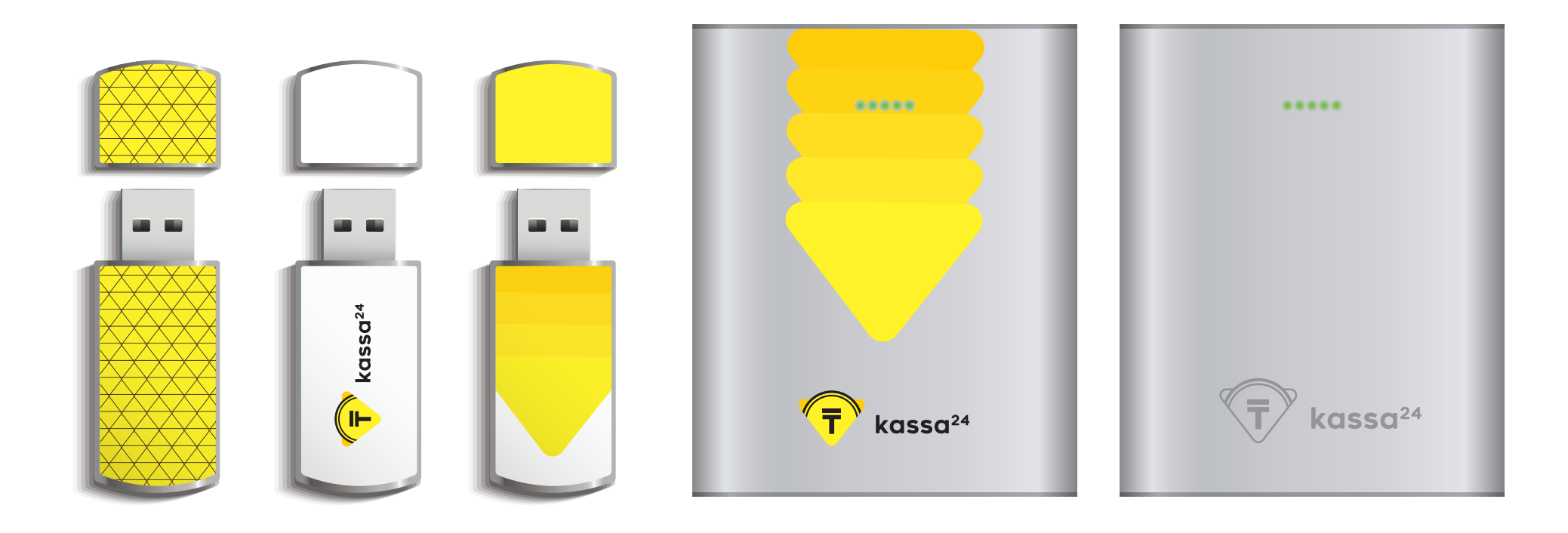